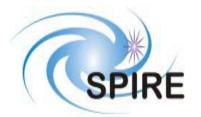

| SUBJECT:                | Test Fac                                                                       | ility FTS Data IC | D     |                                                                                                    |
|-------------------------|--------------------------------------------------------------------------------|-------------------|-------|----------------------------------------------------------------------------------------------------|
| PREPARED BY:            | Ian Schofiel                                                                   | d                 |       |                                                                                                    |
| DOCUMENT No:            | SPIRE-UoL                                                                      | -PRJ-001452       |       |                                                                                                    |
| ISSUE:                  | Draft 0.1<br>Draft 0.2<br>Draft 0.3<br>Draft 0.4<br>Version 1.0<br>Version 1.1 |                   | Date: | 10 October 2002<br>13 November 2002<br>14 November 2002<br>11 December 2002<br>17 December 2002<br>28 January 2003 |
| APPROVED BY:            |                                                                                |                   | Date: |                                                                                                    |
| Canadian Space Agency   |                                                                                | Victor Zilinskas  |       |                                                                                                    |
| SPIRE TFTS Principal Ir | ivestigator                                                                    | David Naylor      |       |                                                                                                    |
| SPIRE TFTS Uleth Mgr:   |                                                                                | Peter Davis-Imhof |       |                                                                                                    |
| SPIRE TFTS Uleth Eng:   |                                                                                | Ian Schofield     |       |                                                                                                    |
| RAL AIV Mgr:            |                                                                                | Dave Smith        |       |                                                                                                    |
| RAL AIV Data Eng:       |                                                                                | Ken King          |       |                                                                                                    |

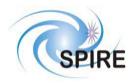

SPIRE Test Facility FTS Data ICD

 
 Ref:
 SPIRE-UoL-PRJ-001452

 Issue:
 Version 1.1

 Date:
 January 28, 2003

 Page:
 1 of 2

# Page: 1

# **Distribution**

| Victor Zilinskas  |       | CSA   |
|-------------------|-------|-------|
| Steve Torchinsky  |       | CSA   |
| David Naylor      | SPIRE | ULETH |
| Peter Davis-Imhof | SPIRE | ULETH |
| Ken King          | SPIRE | RAL   |
| Bruce Swinyard    | SPIRE | RAL   |
| Dave Smith        | SPIRE | RAL   |
| Jeff Payne        | SPIRE | RAL   |
| Sunil Sidher      | SPIRE | RAL   |

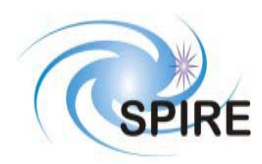

SPIRE Test Facility FTS Data ICD

 
 Ref:
 SPIRE-UoL-PRJ-001452

 Issue:
 Version 1.1

 Date:
 January 28, 2003

 Page:
 2 of 3

# **Change Record**

| ISSUE       | DATE             |                                                             |
|-------------|------------------|-------------------------------------------------------------|
| Draft 0.1   | 8 October 2002   | Original Draft                                              |
| Draft 0.2   | 13 November 2002 |                                                             |
| Draft 0.3   | 14 November 2002 | For distribution and review at the University of Lethbridge |
| Draft 0.4   | 9 December 2002  | Final draft                                                 |
| Version 1.0 | 17 December 2002 | First public version                                        |
| Version 1.1 | 28 January 2003  | Revision of Version 1.0                                     |
|             |                  |                                                             |

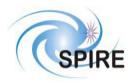

SPIRE Test Facility FTS Data ICD

Ref:SPIRE-UoL-PRJ-<br/>001452Issue:Version 1.1Date:January 28, 2003Page:3 of 4

# TABLE OF CONTENTS

| 1 | INT  | RODUCTION                                    | .6  |
|---|------|----------------------------------------------|-----|
|   | 1.1  | SCOPE                                        | .6  |
|   | 1.2  | CHANGES                                      | .6  |
|   | 1.3  | STRUCTURE OF THE DOCUMENT                    | .6  |
|   | 1.4  | DOCUMENTS                                    | .7  |
|   | 1.4. | I Applicable Documents                       | . 7 |
|   | 1.4. |                                              |     |
| 2 | TH   | PACKET INTERFACE                             | .8  |
|   | 2.1  | PACKET STRUCTURES                            | .8  |
|   | 2.1. | I Fields                                     | .8  |
|   | 2.1. | 2 Telecommand Packets                        | .8  |
|   | 2.1. | 3 Telemetry Packets                          | .9  |
|   | 2.1. | 4 Telecommands and Telemetry Responses       | 10  |
|   | 2.1. | 5 Telecommand Behavioural Description        | 11  |
|   | 2.2  | APIDs1                                       | 6   |
|   | 2.3  | PACKET TRANSFER PROTOCOL1                    | 6   |
| 3 | TEI  | ECOMMAND PACKETS1                            | 6   |
|   | 3.1  | TELECOMMAND PACKET TYPES                     | 6   |
|   | 3.2  | TELECOMMAND PACKET DEFINITION                | 17  |
|   | 3.2. | I Telecommand Verification Service           | 17  |
|   | 3.2. | 2 Device Command Distribution                | 17  |
|   | 3.2. | 3 Housekeeping and Diagnostic Data Reporting | 17  |
|   | 3.2. |                                              |     |
|   | 3.2. | 5 Event Reporting                            | 17  |
|   | 3.2. | 6 Memory Management                          | 17  |
|   | 3.2. | 7 TBD                                        | 17  |
|   | 3.2. | 8 Function Management                        | 17  |
|   | 3.2. | 9 Time Management                            | 23  |
|   | 3.2. | 10 TBD                                       | 23  |
|   | 3.2. | 11 On-Board Scheduling                       | 23  |
|   | 3.2. | 12 On-Board Monitoring                       | 24  |
|   | 3.2. | 13 TBD                                       | 24  |
|   | 3.2. | 14 Packet Transmission Control               | 24  |
|   | 3.2. | 15 On-Board Storage and Retrieval            | 24  |
|   | 3.2. | 16 On-Board Traffic Management               | 24  |
|   | 3.2. | 17 Test Service                              | 24  |
|   | 3.2. | 18 On-Board Control Procedures2              | 24  |
|   | 3.2. |                                              |     |
|   | 3.2. | 20 Information Distribution Service2         | 24  |
|   | 3.2. |                                              |     |
|   | 3.2. |                                              |     |
| 4 | TEI  | emetry Packets                               |     |
|   | 4.1  | TELEMETRY PACKET TYPES                       | 25  |
|   | 4.1. | 1 TC Verification Service                    | 26  |
|   | 4.1. |                                              |     |
|   | 4.1. |                                              |     |
|   | 4.1. |                                              |     |
|   | 4.1. | 5 Event Reporting                            | 30  |

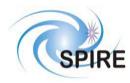

SPIRE Test Facility FTS Data ICD

 
 Ref:
 SPIRE-UoL-PRJ-001452

 Issue:
 Version 1.1

 Date:
 January 28, 2003

 Page:
 4 of 5

|   | 4.1.6  | Memory Management                | 32 |
|---|--------|----------------------------------|----|
|   | 4.1.7  | TBD                              |    |
|   | 4.1.8  | Function Management              |    |
|   | 4.1.9  | Time Management                  |    |
|   | 4.1.10 | TBD                              |    |
|   | 4.1.11 | On-Board Scheduling              | 33 |
|   | 4.1.12 | On-Board Monitoring              |    |
|   | 4.1.13 | TBD                              |    |
|   | 4.1.14 | Packet Transmission Control      | 33 |
|   | 4.1.15 | On-Board Storage and Retrieval   | 33 |
|   | 4.1.16 | TBD                              |    |
|   | 4.1.17 | Test Service                     |    |
|   | 4.1.18 | On-Board Control Procedures      | 34 |
|   | 4.1.19 | Action/Event Service             | 34 |
|   | 4.1.20 | Information Distribution Service |    |
|   | 4.1.21 | Science Data                     | 35 |
|   | 4.1.22 | Context Saving Service           | 41 |
| 5 | PARAM  | ETERS                            | 42 |
|   | 5.1 TC | PARAMETERS                       | 42 |
|   | 5.1.1  | Parameter Definition             | 42 |
|   | 5.2 TM | PARAMETERS                       | 43 |
|   | 5.2.1  | Parameter Definition             | 43 |
|   | 5.2.2  | Conversion Curve                 | 45 |
|   | 5.2.3  | Constraints                      | 45 |
|   |        |                                  |    |

# **FIGURES**

| Figure 1: Execution of Short Duration Function (no data TM packets returned) | 12 |
|------------------------------------------------------------------------------|----|
| Figure 2: Execution of Short Duration Function (data TM packets returned)    |    |
| Figure 3: Execution of Long Duration Function (no data TM packets returned)  |    |
| Figure 4: Execution of Long Duration Function (data TM packets returned)     | 15 |

# TABLES

| Table 1: Telecommands and their Responses        |  |
|--------------------------------------------------|--|
| Table 2: Telecommand Behavioural Description     |  |
| Table 3: Long Duration Function Execution Stages |  |
| Table 4: Table of APIDs                          |  |
| Table 5: Telecommand Packet Definitions          |  |
| Table 6: Telemetry Packet Definitions            |  |
| Table 7: Nominal Housekeeping Report Fields      |  |
| Table 8: Unidex 500 Hardware Status Word         |  |
| Table 9: Unidex 500 Software Errors              |  |
|                                                  |  |

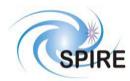

SPIRE Test Facility FTS Data ICD

Ref:SPIRE-UoL-PRJ-<br/>001452Issue:Version 1.1Date:January 28, 2003

Page: 5 of 6

# <u>Glossary</u>

| APID   | Application ID                            |
|--------|-------------------------------------------|
| EGSE   | Electrical Ground Support Equipment       |
| SID    | Structure ID                              |
| SPIRE  | Spectral and Photometric Imaging Receiver |
| TBD    | To Be Determined                          |
| TBW    | To Be Written                             |
| TFTS   | Test Fourier Transform Spectrometer       |
| TC     | Telecommand Packet                        |
| TM     | Telemetry Packet                          |
| U500   | Unidex 500                                |
| ULONG  | Unsigned 32 bit integer                   |
| USHORT | Unsigned 16 bit integer                   |
| UINT   | Unsigned integer (generic term)           |
| UU     | Unidex units (10 nm units)                |

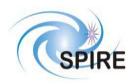

 
 Ref:
 SPIRE-UoL-PRJ-001452

 Issue:
 Version 1.1

 Date:
 January 28, 2003

 Page:
 6 of 7

# **1** INTRODUCTION

The Test Facility FTS (TFTS) is a Fourier Transform Spectrometer, which will be used for instrument-level testing of the SPIRE FTS. The Unidex 500 (U500), a motion controller card that plugs into the TFTS PC's PCI bus, controls the Aerotech linear translation stage on which the spectrometer's scanning mirror is attached. The TFTS PC, running under Windows 2000, hosts the TFTS control software. The control software listens for instructions from the SPIRE EGSE to initialize the TFTS and take interferogram scans. The resulting data sets are packetized and sent back to the SPIRE EGSE. Commands are formatted and sent as telecommand (TC) packets, while data is returned to the EGSE as telemetry packets (TM). Both TM and TC packets are carried over an Ethernet-based local area network.

All telemetry data produced by the SPIRE EGSE systems will follow the same standards used in the Herschel Spacecraft and Ground Segment systems. This will ease transition from testing to the operational environments. TM and TC packets conform to the ESA Packet Utilisation Standards (RD01, RD02, and RD03), and the Herschel Packet Structure ICD (AD01) subset. The TFTS reduced set of telemetry packet types are detailed herein.

# 1.1 Scope

This document defines the packet types and contents that will be accepted and generated by the Test Facility FTS (TFTS). These packets conform to the formats given in the <u>Herschel/Planck Packet Structure Interface Control</u> <u>Document</u> (AD01) and the <u>Herschel Science Ground Segment to Instruments Interface Control Document</u> (AD03).

# 1.2 Changes

This version, a subsequent revision of the first released draft, contains a numerous changes designed to rectify ambiguities and errors with the TFTS TM/TC packet structure and behaviour. In particular, this new document features:

- BBID and OBSID are now present in selected telemetry packets (erroneously omitted in last version).
- New telecommands to accept new BBID and OBSID values.
- State diagram of all telecommands.
- Description of the Telecommand Acceptance Report packets that follow each telecommand .
- Clarification of the Nominal Science Report telemetry packet (21,1).
- Telecommands that read the DPU counter, TFTS status, and Unidex 500 status now report their values in <u>Diagnostic Science Report</u> telemetry packets (21,3).
- <u>Event Report</u> telemetry packets (5,2) have been reduced to 2 reports: one for DPU clock errors, and the other for Unidex 500 errors.
- Unidex 500 hardware and software status words have now been described. All errors that can be reported by the Unidex are listed.
- Conversion and constraint values have now been added to the TM and TC parameter tables.

# **1.3** Structure of the Document

Section 2 describes the packet interface used between the SPIRE instrument and the SPIRE EGSE, including the Test Facility Control System and test equipment. This includes the general format of the packets used by the SPIRE instrument for telecommanding and telemetry (from AD01), the allocation of Application IDs used by the instrument, and the functionality of the packet transfer protocol of the instrument/spacecraft interface (from AD01, appendix 9) that is used by the instrument.

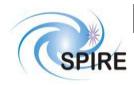

Section 3 defines the format and content of each of the telecommand packets accepted by the TFTS. Section 4 defines the corresponding information for the telemetry packets generated by the TFTS. A description of how these packets are handled by the TFTS is given in RD04. Section 5 defines in detail the parameters used within the telecommand and telemetry packets.

# **1.4 Documents**

### 1.4.1 Applicable Documents

| AD01 | Herschel/Planck Packet Structure Interface Control Document               |
|------|---------------------------------------------------------------------------|
|      | (SPIRE-ESA-DOC-000433), Issue 2.0 (draft2)                                |
| AD02 | Herschel/Planck Operations Interface Requirements Document                |
|      | (SPIRE-ESA-DOC-000188), Issue 2.0 (draft3)                                |
| AD03 | Herschel Science Ground Segment to Instruments Interface Control Document |
|      | (FIRST-FSC-DOC-0200), Issue 1.0                                           |
| AD04 | Packet Router ICD                                                         |
|      | (SRON-G/HIFI/ICD/2001-001), Issue 1.1                                     |

AD05 <u>FIRST/Planck CDMS Simulator Requirements</u> (SRON-U/HIFI/SP/2000-004), Issue 1.1

#### 1.4.2 Reference Documents

| RD01 | Packet Telemetry Standard                                                      |
|------|--------------------------------------------------------------------------------|
|      | (ESA PSS-04-106), Issue 1, 1998                                                |
| RD02 | Packet Telecommand Standard                                                    |
|      | (ESA PSS-04-107), Issue 2, 1992                                                |
| RD03 | Telemetry and Telecommand Packet Utilisation Standard                          |
|      | (ECSS-E-70/41), Draft 04, April 1999                                           |
| RD04 | Test Facility FTS User's Manual                                                |
|      | TBW                                                                            |
| RD05 | UNIDEX 500 Motion Controller and Windows Software Operation & Technical Manual |
|      | (SPIRE-UOL-DOC-001519), February 3, 2003                                       |
|      |                                                                                |

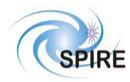

 
 Ref:
 SPIRE-UoL-PRJ-001452

 Issue:
 Version 1.1

 Date:
 January 28, 2003

 Page:
 8 of 9

# **2** THE PACKET INTERFACE

# 2.1 Packet Structures

The following packet structures are shown as a set of 16 bit words, contained in two consecutive bytes in the packet structure (all packets are composed of an even number of bytes). The most significant byte of each word comes before the least significant in the packet. The least significant bit of each word is on right of each field:

# 2.1.1 Fields

Within a field (of any length) the most significant bit is designated bit (0); the least significant bit is bit (length-1).

#### 2.1.2 Telecommand Packets

The following figure gives the general structure of a TC Packet (after AD01)

| Packet        | Packet ID        | 0 0 0 1 1 APID     |
|---------------|------------------|--------------------|
| Header        | Sequence Control | 1 1 Src Count      |
|               | Length           | Length             |
|               | Data Field       | 0 0 0 0 0 0 1 Type |
|               | Header           | Sub-Type 00000000  |
| Data<br>Field | Source Data      |                    |
| Ficiu         | Source Data      |                    |
|               | Error Control    | Checksum           |

• Src, Count, Length, and Checksum are defined in AD01

- Ack (in white letters) is defined in AD01. When the LSB of the 4-bit ACK field (in Data Field Header; dark background with white letters) is set, it is mandatory to acknowledge this telecommand with <u>Telecommand</u> <u>Acceptance Report</u> telemetry (service 1,x). All telecommands to the TFTS have this bit set.
- Type and Sub-Type define the packet type and are also defined in AD01

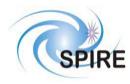

## 2.1.3 Telemetry Packets

The following figure gives the general structure of a TM Packet (after AD01)

| Packet | Packet ID        | 0 0 0 0 1 APID                                                                                                    |
|--------|------------------|----------------------------------------------------------------------------------------------------|
| Header | Sequence Control | 1 1 Count                                                                                                    |
|        | Length           | Length                                                                                                    |
|        |                  | 0000000 Type                                                                                                    |
|        |                  | Sub-Type         0         0         0         0         0         0         0         0         0         0         0         0         0         0         0         0         0         0         0         0         0         0         0         0         0         0         0         0         0         0         0         0         0         0         0         0         0         0         0         0         0         0         0         0         0         0         0         0         0         0         0         0         0         0         0         0         0         0         0         0         0         0         0         0         0         0         0         0         0         0         0         0         0         0         0         0         0         0         0         0         0         0         0         0         0         0         0         0         0         0         0         0         0         0         0         0         0         0         0         0         0         0         0         0         0         0< |
|        | Data Field       |                                                                                                    |
|        | Header           | TIME                                                                                                    |
| Data   |                  |                                                                                                    |
| Field  |                  |                                                                                                    |
|        |                  |                                                                                                    |
|        | Source Data      | DATA                                                                                                    |
|        |                  |                                                                                                    |
|        |                  |                                                                                                    |
|        | Error Control    | Checksum                                                                                                    |

- Count, Length, TIME and Checksum are defined in AD01. TIME refers to the time the TM packet was created. In the <u>Nominal Science Report</u>, each data sample is associated with its own timestamp.
- Type and Sub-Type define the packet type and are also defined in AD01

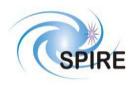

 
 Ref:
 SPIRE-UoL-PRJ-001452

 Issue:
 Version 1.1

 Date:
 January 28, 2003

 Page:
 10 of 11

#### 2.1.4 Telecommands and Telemetry Responses

Below is the mapping between telecommands and telemetry packets. FID=FUNCTIONID, AID=ACTIONID.

| Telecommand          | Service | FID  | AID  | Telemetry                        | Service | FID                                                                    | AID                              |
|----------------------|---------|------|------|----------------------------------|---------|------------------------------------------------------------------------|----------------------------------|
| Set OBSID            | (8, 4)  | 0xC1 | 0x01 |                                  |         |                                                                        |                                  |
| Set BBID             | (8, 4)  | 0xC1 | 0x02 |                                  |         |                                                                        |                                  |
| Reset TFTS           | (8, 4)  | 0xF1 | 0x01 |                                  |         |                                                                        |                                  |
| Home TFTS            | (8, 4)  | 0xF1 | 0x02 |                                  |         |                                                                        |                                  |
| Reset Limit          | (8, 4)  | 0xF1 | 0x04 |                                  |         |                                                                        |                                  |
| Move Table           | (8, 4)  | 0xF2 | 0x01 |                                  |         |                                                                        |                                  |
| Read U500 Parameter  | (8, 4)  | 0xF4 | 0x01 | Diagnostic Science Report        | (21, 3) | N/A                                                                    | N/A                              |
| Write U500 Parameter | (8, 4)  | 0xF4 | 0x02 |                                  |         |                                                                        |                                  |
| Read U500 Status     | (8, 4)  | 0xF4 | 0x04 | Diagnostic Science Report        | (21, 3) | N/A                                                                    | N/A                              |
| Perform Scan         | (8, 4)  | 0xF8 | 0x01 | Nominal Science Report           | (21, 1) | N/A                                                                    | N/A                              |
| Run U500 Program     | (8,4)   | 0xF8 | 0x02 |                                  |         |                                                                        |                                  |
| Abort Scan           | (8, 4)  | 0xF8 | 0x04 |                                  |         |                                                                        |                                  |
| Truncate Scan        | (8, 4)  | 0xF8 | 0x08 |                                  |         |                                                                        |                                  |
| Get TFTS Time        | (8, 4)  | 0xF4 | 0x08 | Diagnostic Science Report        | (21, 3) | N/A                                                                    | N/A                              |
| Perform Connect Test | (17, 1) | N/A  | N/A  | Link Connection Report           | (17, 2) | N/A                                                                    | N/A                              |
|                      |         |      |      | Telecommand Acceptance<br>Report | (1, X)* | Sent aft<br>received tel<br>* x = 1, 2<br>See Teleo<br>Behav<br>Descri | 3, 5, 7, 8.<br>command<br>ioural |
|                      |         |      |      | Housekeeping Report              | (3, 25) | Sent only d                                                            | -                                |
|                      |         |      |      | Exception Report                 | (5, 2)  |                                                                        | t after any ecessary.            |

**Table 1: Telecommands and their Responses** 

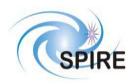

#### 2.1.5 Telecommand Behavioural Description

Telecommands used to control the TFTS can be categorized into four distinct behavioural groups.

| Function Type                              | Applicable Function     |
|--------------------------------------------|-------------------------|
| Short Duration Function - No Data Returned | Set_OBSID               |
|                                            | Set_BBID                |
|                                            | Reset_Limit             |
|                                            | Write_U500_Parameter    |
|                                            | Abort_Scan              |
|                                            | Truncate_Scan           |
| Short Duration Function – Data Returned    | Read_U500_Parameter     |
|                                            | Read_U500_Status        |
|                                            | Get_TFTS_Time           |
|                                            | Perform_Connection_Test |
| Long Duration Function – No Data Returned  | Reset_TFTS              |
|                                            | Home_TFTS               |
|                                            | Move_Table              |
|                                            | Run_U500_Program        |
| Long Duration Function – Data Returned     | Perform_Scan            |

#### **Table 2: Telecommand Behavioural Description**

The execution of long duration functions (those that run for more than 10 seconds) can be broken up into multiple stages. Transitions from stage to stage, which marks the progress of the function, is reported by the TFTS by sending <u>Telecommand Verification Report</u> "progress" packets (service 1,5). The following table shows the stages for each long duration function. Short duration functions are not listed because they don't transmit progress reports.

| Function         | Stage Number | Stage Description                                                                                                    |
|------------------|--------------|----------------------------------------------------------------------------------------------------|
| Reset_TFTS       | 1            | Resetting U500 hardware                                                                                                    |
|                  | 2            | Homing Aerotech stage                                                                                                    |
|                  | 3            | Resetting network connection                                                                                                    |
|                  | 4            | Resetting TFTS server state                                                                                                    |
| Home_TFTS        | 1            | Moving stage to centre marker                                                                                                    |
|                  | 2            | Centre marker found                                                                                                    |
|                  | 3            | Moving to starting position                                                                                                    |
| Move_Table       | 1            | Moving Aerotech stage                                                                                                    |
| Run_U500_Program | TBD          | TBD                                                                                                    |
|                  |              | Note: this function used for debugging, configuring and troubleshooting the TFTS, and won't be used during normal usage of the TFTS. |
| Perform_Scan     | 1            | Moving from top to bottom                                                                                                    |
|                  | 2            | Feeding data (nominal science report) to receiver                                                                                    |
|                  | 3            | Moving from bottom to top                                                                                                    |

**Table 3: Long Duration Function Execution Stages** 

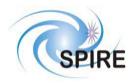

### 2.1.5.1 Short Duration Function – No Data Returned

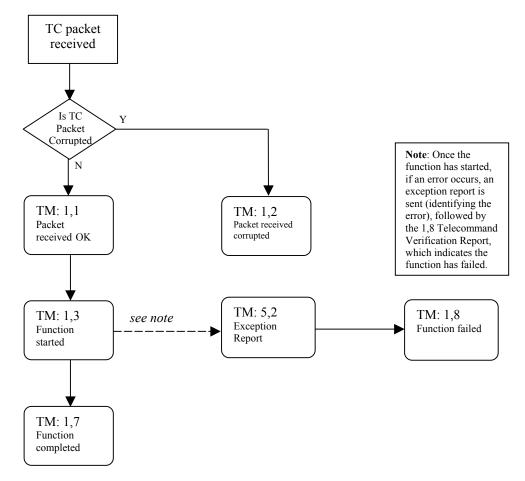

Figure 1: Execution of Short Duration Function (no data TM packets returned)

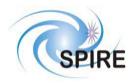

#### 2.1.5.2 Short Duration Function – Data Returned

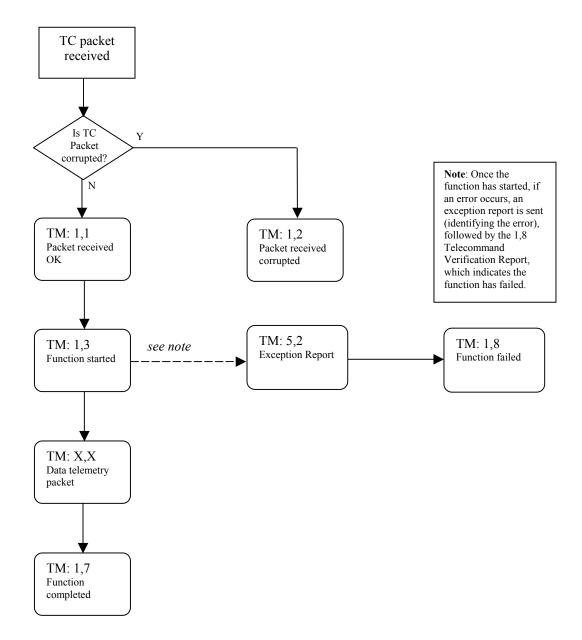

Figure 2: Execution of Short Duration Function (data TM packets returned)

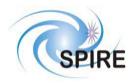

 
 Ref:
 SPIRE-UoL-PRJ-001452

 Issue:
 Version 1.1

 Date:
 January 28, 2003

 Page:
 14 of 15

## 2.1.5.3 Long Duration Function – No Data Returned

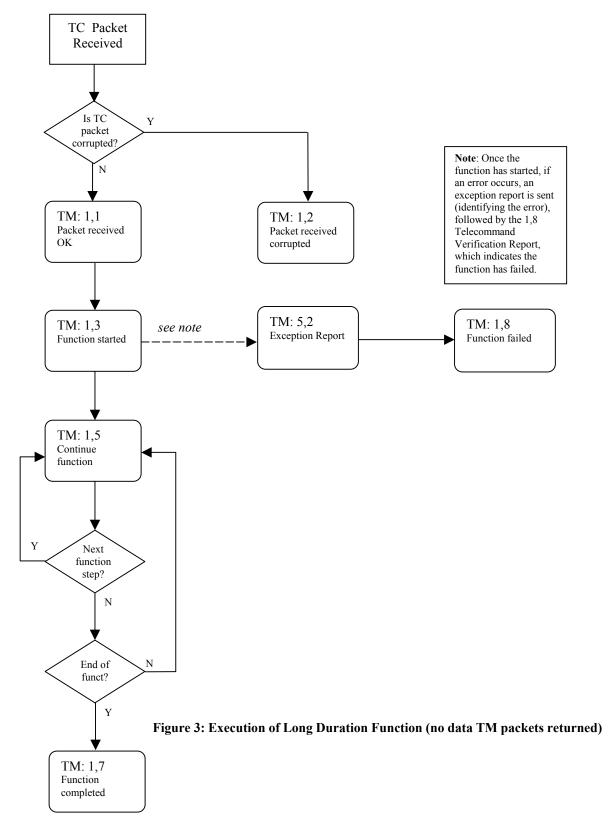

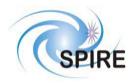

# 2.1.5.4 Long Duration Function – Data Returned

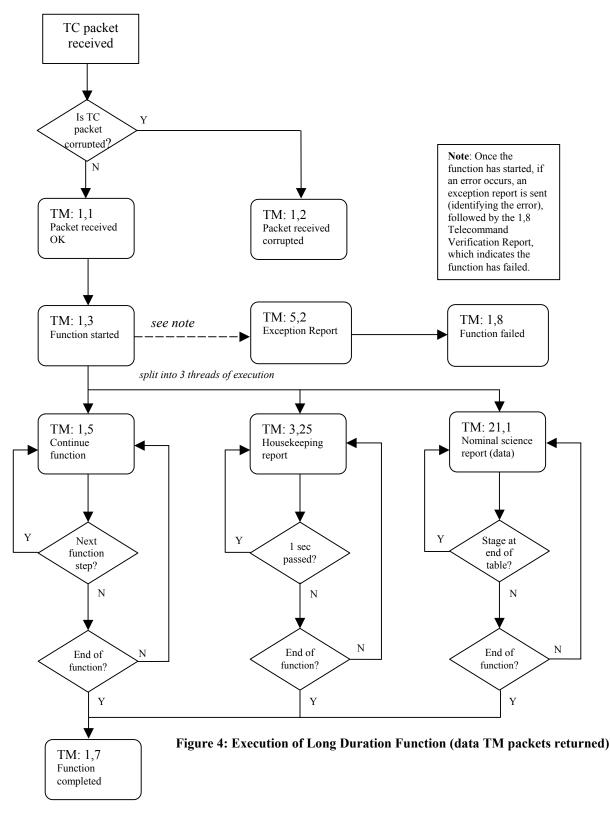

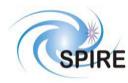

# 2.2 APIDs

The Application ID is used to identify the source or destination of a telemetry packet. SPIRE has been allocated APIDs for different types of packets (see AD1) as well as for EGSE equipment. The APID to be used by the TFTS is given in the following table:

| ID   | Telemetry types                                               | APID (hex) |
|------|---------------------------------------------------------------|------------|
| APID | Telecommands, Telecommand Verification, Events, housekeeping, | 7F5        |
|      | and science data.                                             |            |

Table 4: Table of APIDs

# 2.3 Packet Transfer Protocol

The packets are transferred between the TFTS and the EGSE following the Packet Router ICD (AD04).

# **3 TELECOMMAND PACKETS**

This section defines all the telecommand packets accepted by the TFTS Simulator.

# 3.1 Telecommand Packet Types

The Packet Structure ICD (AD1) defines many types of service that can be provided by an application. The following table shows the telecommand packet types that will be accepted by the TFTS.

| Description                                | Service<br>Type | Service Sub-<br>Type | Comments |
|--------------------------------------------|-----------------|----------------------|----------|
| <b>Telecommand Verification Service</b>    | 1               |                      | N/A      |
| Device Command Distribution                | 2               |                      | Not Used |
| Housekeeping and Diagnostic Data Reporting | 3               |                      | Not Used |
| Event Reporting                            | 5               |                      | N/A      |
| Memory Management                          | 6               |                      | Not Used |
| Function Management                        |                 |                      |          |
| Start Function                             | 8               | 1                    | Not Used |
| Stop Function                              | 8               | 2                    | Not Used |
| Perform Activity of Function               | 8               | 4                    |          |
| Report Function Status                     | 8               | 5                    | Not Used |
| Time Management                            | 9               |                      | Not Used |
| On-Board Scheduling                        | 11              |                      | Not Used |
| On-Board Monitoring                        | 12              |                      | Not Used |
| Packet Transmission Control                | 14              |                      | Not Used |
| On-Board Storage and Retrieval             | 15              |                      | Not Used |
| On-Board Traffic Management                | 16              |                      | Not Used |
| Test Service                               |                 |                      |          |
| Perform Connection Test                    | 17              | 1                    |          |
| On-Board Control procedures                | 18              |                      | Not Used |
| Action/Event Service                       | 19              |                      | Not Used |
| Information Distribution Service           | 20              |                      | Not Used |
| Science Data                               | 21              |                      | N/A      |
| Context Saving Service                     | 22              |                      | Not Used |

**Table 5: Telecommand Packet Definitions** 

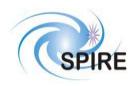

 
 Ref:
 SPIRE-UoL-PRJ-001452

 Issue:
 Version 1.1

 Date:
 January 28, 2003

 Page:
 17 of 18

# 3.2 Telecommand Packet Definition

# 3.2.1 Telecommand Verification Service

Not Applicable

# 3.2.2 Device Command Distribution

Not Used.

# 3.2.3 Housekeeping and Diagnostic Data Reporting

Not Used.

# 3.2.4 TBD

Not Available.

# 3.2.5 Event Reporting

Not Applicable.

# 3.2.6 Memory Management

Not Used.

# 3.2.7 TBD

Not Available.

# 3.2.8 Function Management

# 3.2.8.1 Start Function (Service 8,1)

Not Used.

# 3.2.8.2 Stop Function (Service 8,2)

Not Used.

3.2.8.3 (Service 8,3)

Not Available.

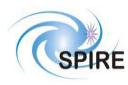

# 3.2.8.4 Perform an Activity of a Function (Service 8,4)

Only one telecommand can be processed by the TFTS at a time. If the TFTS receives a telecommand while processing another telecommand, it will respond with the Telecommand Verification Service (1,2) telemetry packet and the ERROR\_CODE = 16, which means TFTS is currently busy executing another telecommand. The only exceptions are the abort\_scan and truncate\_scan telecommands. To avoid this problem, one should wait until the currently running telecommand completes, which is indicated by the Telecommand Verification Service telemetry packet (1,7).

All command packets of this type and subtype may give rise to the following Errors:

| Error               | TM<br>Service | Error Code | Description           |
|---------------------|---------------|------------|-----------------------|
| Illegal_Function_ID | (1, 2)        | 0x0801     | Function ID not known |
| Illegal_Activity_ID | (1, 2)        | 0x0802     | Activity ID not known |

#### 3.2.8.4.1 Function: Set Observation ID

This command sets the value for the Observation ID, which is included in all telemetry packets to allow them to be ingested into the HCSS database.

| 0 | 0             | 0          | 1   | 1        | APID        |     |    |       |     |    |   |    |    |   |   |
|---|---------------|------------|-----|----------|-------------|-----|----|-------|-----|----|---|----|----|---|---|
| 1 | 1             | <b>U</b> 1 | Sro | С        |             |     |    | Count |     |    |   |    |    |   |   |
|   | Length $= 11$ |            |     |          |             |     |    |       |     |    |   |    |    |   |   |
| 0 | 0             | 0          | 0   | 0        | 00100001000 |     |    |       |     |    |   |    |    | 0 |   |
| 0 | 0             | 0          | 0   | 0        | 1           | 0   | 0  | 0     | 0   | 0  | 0 | 0  | 0  | 0 | 0 |
| F | UI            | N(         | CT  | <u> </u> | IC          | NI. | D  | A     | C   | ΓI | V | IT | Ϋ́ | Π | ) |
|   | OBSID         |            |     |          |             |     |    |       |     |    |   |    |    |   |   |
|   |               |            |     |          |             |     |    |       |     |    |   |    |    |   |   |
|   |               |            |     |          |             | (   | CF | 20    | r / |    |   |    |    |   |   |

| Parameter  | Value and Comments      | Size (bytes) |
|------------|-------------------------|--------------|
| FUNCTIONID | 0xC1                    | 1            |
| ACTIVITYID | 0x01                    | 1            |
| OBSID      | Observation ID          | 4            |
| CRC        | Cyclic Redundancy Check | 2            |

#### 3.2.8.4.2 Function: Set Building Block ID

This command sets the value for the Building Block ID, which is included in all telemetry packets to allow them to be ingested into the HCSS database.

| 00  | 0             | 1   | 1        | APID  |             |    |   |   |    |   |    |    |   |   |
|-----|---------------|-----|----------|-------|-------------|----|---|---|----|---|----|----|---|---|
| 1 1 | <b>U</b> 1    | Sro | с        | Count |             |    |   |   |    |   |    |    |   |   |
|     | Length $= 11$ |     |          |       |             |    |   |   |    |   |    |    |   |   |
| 00  | 0             | 0   | 0        | 0     | 00100001000 |    |   |   |    |   |    |    |   | 0 |
| 00  | 0             | 0   | 0        | 1     | 0           | 0  | 0 | 0 | 0  | 0 | 0  | 0  | 0 | 0 |
| FUl | N(            | CT  | <u> </u> | IC    | N           | D  | A | Ċ | ΤI | V | IT | Ϋ́ | Π | ) |
|     | BBID          |     |          |       |             |    |   |   |    |   |    |    |   |   |
|     |               |     |          |       |             |    |   |   |    |   |    |    |   |   |
|     |               |     |          |       | (           | CF | R | 2 |    |   |    |    |   |   |

| Parameter  | Value and Comments      | Size (bytes) |
|------------|-------------------------|--------------|
| FUNCTIONID | 0xC1                    | 1            |
| ACTIVITYID | 0x02                    | 1            |
| BBID       | Building Block ID       | 4            |
| CRC        | Cyclic Redundancy Check | 2            |

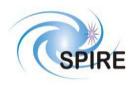

#### 3.2.8.4.3 Function: Reset TFTS

This command performs the selected type of reset on the TFTS. Type 0x0001 resets the TFTS system: the U500, DPU counter, network communications, and TFTS software state (listen for new TC commands). Type 0x0002 performs a hardware-level reset on the U500 software only, while type 0x0004 performs a software-level reset on the Undex 500 only. Typically, only the type 0x0001 reset will needed to be performed; the other two types are available for system troubleshooting.

| 0          | 0  | 0          | 1   | 1        |    | APID  |   |   |   |    |   |    |   |   |   |
|------------|----|------------|-----|----------|----|-------|---|---|---|----|---|----|---|---|---|
| 1          | 1  | <b>S</b> 1 | Sro | С        |    | Count |   |   |   |    |   |    |   |   |   |
| Length = 9 |    |            |     |          |    |       |   |   |   |    |   |    |   |   |   |
| 0          | 0  | 0          | 0   | 0        | 0  | 0     | 1 | 0 | 0 | 0  | 0 | 1  | 0 | 0 | 0 |
| 0          | 0  | 0          | 0   | 0        | 1  | 0     | 0 | 0 | 0 | 0  | 0 | 0  | 0 | 0 | 0 |
| F١         | UI | N(         | CT  | <u> </u> | IC | N     | D | A | Ċ | ΤI | V | IT | Y | Π | ) |
| RESET_MODE |    |            |     |          |    |       |   |   |   |    |   |    |   |   |   |
| CRC        |    |            |     |          |    |       |   |   |   |    |   |    |   |   |   |

| Parameter  | Value and Comments                                                                                   | Size (bytes) |
|------------|----------------------------------------------------------------------------------------------------|--------------|
| FUNCTIONID | 0xF1                                                                                                 | 1            |
| ACTIVITYID | 0x01                                                                                                 | 1            |
| RESET_MODE | Type of reset to perform<br>RESET_TFTS: 0x0001<br>RESET_U500_HARD: 0x0002<br>RESET_U500_SOFT: 0x0004 | 2            |
| CRC        | Cyclic Redundancy Check                                                                              | 2            |

#### 3.2.8.4.4 Function: Home TFTS Stage

This command instructs the TFTS to send the stage on a "homing cycle" (where the stage finds the centre calibration marker), then moves the stage to a default starting position – a position from which all scans start from. This point can be any position on the table, and is defined by setting a Unidex 500 parameter.

| 0 | 0                     | 0          | 1   | 1 |   |       |   |   | A | ΡI | D |   |   |   |   |
|---|-----------------------|------------|-----|---|---|-------|---|---|---|----|---|---|---|---|---|
| 1 | 1                     | <b>U</b> 1 | Sro | с |   | Count |   |   |   |    |   |   |   |   |   |
|   | Length $= 7$          |            |     |   |   |       |   |   |   |    |   |   |   |   |   |
| 0 | 0                     | 0          | 0   | 0 | 0 | 0     | 1 | 0 | 0 | 0  | 0 | 1 | 0 | 0 | 0 |
| 0 | 0                     | 0          | 0   | 0 | 1 | 0     | 0 | 0 | 0 | 0  | 0 | 0 | 0 | 0 | 0 |
| F | FUNCTIONID ACTIVITYID |            |     |   |   |       |   |   |   |    |   |   |   |   |   |
|   | CRC                   |            |     |   |   |       |   |   |   |    |   |   |   |   |   |

| Parameters | Value and Comments      | Size (bytes) |
|------------|-------------------------|--------------|
| FUNCTIONID | 0xF1                    | 1            |
| ACTIVITYID | 0x02                    | 1            |
| CRC        | Cyclic Redundancy Check | 2            |

#### 3.2.8.4.5 Function: Reset Table After Limit Fault

If stage has moved beyond the acceptable CW (top of table) and CCW (bottom of table) limits of the table (which is triggered by optical switches in the table), the U500 signals this error and halts the table, disallowing any further motion commands until the stage is moved back into the safe region of the table (between the optical limit switches). This command calls the U500 command to move the stage into the safe region, reset the U500 card, and perform a homing cycle, which moves the stage back into starting position.

| 0 | 0                     | 0 | 1 | 1 |   | APID  |    |    |   |   |   |   |   |   |   |
|---|-----------------------|---|---|---|---|-------|----|----|---|---|---|---|---|---|---|
| 1 | 1                     | 0 | 0 | 0 |   | Count |    |    |   |   |   |   |   |   |   |
|   |                       |   |   |   | L | er    | ıg | th | = | 7 |   |   |   |   |   |
| 0 | 0                     | 0 | 0 | 0 | 0 | 0     | 1  | 0  | 0 | 0 | 0 | 1 | 0 | 0 | 0 |
| 0 | 0                     | 0 | 0 | 0 | 1 | 0     | 0  | 0  | 0 | 0 | 0 | 0 | 0 | 0 | 0 |
| F | FUNCTIONID ACTIVITYID |   |   |   |   |       |    |    |   |   |   |   |   |   |   |
|   | CRC                   |   |   |   |   |       |    |    |   |   |   |   |   |   |   |

| Parameter  | Value and Comments      | Size (bytes) |
|------------|-------------------------|--------------|
| FUNCTIONID | 0xF1                    | 1            |
| ACTIVITYID | 0x04                    | 1            |
| CRC        | Cyclic Redundancy Check | 2            |

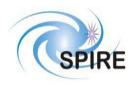

#### 3.2.8.4.6 Function: Move Table

Move the Aerotech stage a defined distance, direction, velocity and acceleration.

| 0 0 0 1 1 APID        |  |  |  |  |  |  |  |  |  |  |  |  |  |
|-----------------------|--|--|--|--|--|--|--|--|--|--|--|--|--|
| 1 1 0 0 0 Count       |  |  |  |  |  |  |  |  |  |  |  |  |  |
| Length = 21           |  |  |  |  |  |  |  |  |  |  |  |  |  |
| 00000010001000        |  |  |  |  |  |  |  |  |  |  |  |  |  |
| 0000010000000000      |  |  |  |  |  |  |  |  |  |  |  |  |  |
| FUNCTIONID ACTIVITYID |  |  |  |  |  |  |  |  |  |  |  |  |  |
| DISTANCE              |  |  |  |  |  |  |  |  |  |  |  |  |  |
|                       |  |  |  |  |  |  |  |  |  |  |  |  |  |
| DIRECTION             |  |  |  |  |  |  |  |  |  |  |  |  |  |
| VELOCITY              |  |  |  |  |  |  |  |  |  |  |  |  |  |
|                       |  |  |  |  |  |  |  |  |  |  |  |  |  |
| ACCELERATION          |  |  |  |  |  |  |  |  |  |  |  |  |  |
|                       |  |  |  |  |  |  |  |  |  |  |  |  |  |
| CRC                   |  |  |  |  |  |  |  |  |  |  |  |  |  |

| Parameter    | Value and                                          | Comments        | Size (bytes) |
|--------------|----------------------------------------------------|-----------------|--------------|
| FUNCTIONID   | 0xF2                                               |                 | 1            |
| ACTIVITYID   | 0x01                                               |                 | 1            |
| DISTANCE     | Table travel dis                                   | tance (uu)      | 4            |
| DIRECTION    | Move stage in t<br>towards TOP or<br>TOP<br>BOTTOM |                 | 2            |
| VELOCITY     | Velocity of tabl                                   | $e (uu s^{-1})$ | 4            |
| ACCELERATION | Acceleration of                                    | 4               |              |
| CRC          | Cyclic Redunda                                     | ncy Check       | 2            |

#### 3.2.8.4.7 Function: Read Unidex 500 Parameter

Return the value of a specified Unidex 500 parameter or variable. The response to this telecommand is the <u>Unidex</u> 500 Parameter Report.

| 0 | 0          | 0  | 1  | 1   |    | APID        |    |    |    |   |    |   |    |   |   |  |  |
|---|------------|----|----|-----|----|-------------|----|----|----|---|----|---|----|---|---|--|--|
| 1 | 1          | 0  | 0  | 0   |    | Count       |    |    |    |   |    |   |    |   |   |  |  |
|   | Length = 9 |    |    |     |    |             |    |    |    |   |    |   |    |   |   |  |  |
| 0 | 0          | 0  | 0  | 0   | 0  | 00100001000 |    |    |    |   |    |   |    |   |   |  |  |
| 0 | 0          | 0  | 0  | 0   | 1  | 0           | 0  | 0  | 0  | 0 | 0  | 0 | 0  | 0 | 0 |  |  |
| F | UI         | N( | CT | TI( | IC | ١I          | D  | A  | ۱C | T | IV | Ί | ΓY | Ί | D |  |  |
|   | PARAM_NUM  |    |    |     |    |             |    |    |    |   |    |   |    |   |   |  |  |
|   |            |    |    |     |    | (           | CF | RC | 2  |   |    |   |    |   |   |  |  |

| Parameter  | Value and Comments      | Size (bytes) |
|------------|-------------------------|--------------|
| FUNCTIONID | 0xF4                    | 1            |
| ACTIVITYID | 0x01                    | 1            |
| PARAM_NUM  | Parameter number        | 2            |
| CRC        | Cyclic Redundancy Check | 2            |

#### **Parameter Number Summary**

| Parameter           | Comments            | Value             |
|---------------------|---------------------|-------------------|
|                     |                     | (decimal integer) |
| Unidex 500          | ID number of U500   | 1 thru 501        |
| Parameter Numbers   | parameter           |                   |
| Current position    | Current position of | 600               |
|                     | Aerotech table      |                   |
|                     | (read only)         |                   |
| Current table speed | Parameter number    | 601               |
|                     | (read only)         |                   |

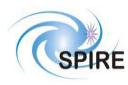

#### 3.2.8.4.8 Function: Write Parameter to Unidex 500

Write a value to a specified Undex 500 Parameter. Consult the Unidex 500 Manual (RD05) to specify the correct datatype of the parameter.

| 0 | 0                     | 0 | 1 | 1 |    |    |    |    | A | ΡI | D |  |  |  |   |
|---|-----------------------|---|---|---|----|----|----|----|---|----|---|--|--|--|---|
| 1 | 1 1 0 0 0 Count       |   |   |   |    |    |    |    |   |    |   |  |  |  |   |
|   | Length = $67$         |   |   |   |    |    |    |    |   |    |   |  |  |  |   |
| 0 | 000000010001000       |   |   |   |    |    |    |    |   |    |   |  |  |  |   |
| 0 | 0000010000000000000   |   |   |   |    |    |    |    |   |    |   |  |  |  |   |
| F | FUNCTIONID ACTIVITYID |   |   |   |    |    |    |    |   |    |   |  |  |  | D |
|   | PARAM NUM             |   |   |   |    |    |    |    |   |    |   |  |  |  |   |
|   |                       |   |   | Ι | DA | ٩T | ΓA | T  | Y | PF | £ |  |  |  |   |
|   | PARAM_VALUE           |   |   |   |    |    |    |    |   |    |   |  |  |  |   |
|   |                       |   |   |   |    | (  | CF | 20 | 2 |    |   |  |  |  |   |

| Parameter       | Value                                     | e and Comments                                                          | Size (bytes) |  |  |  |  |  |
|-----------------|-------------------------------------------|-------------------------------------------------------------------------|--------------|--|--|--|--|--|
| FUNCTIONID      | 0xF4                                      |                                                                         | 1            |  |  |  |  |  |
| ACTIVITYID      | 0x02                                      |                                                                         | 1            |  |  |  |  |  |
| PARAM_NUM       | Parameter n                               | umber*                                                                  | 2            |  |  |  |  |  |
| DATATYPE        | Datatype of<br>0x0001<br>0x0002<br>0x0004 | value to write to U500<br>Char string<br>32 bit integer<br>Double Float | 2            |  |  |  |  |  |
| PARAM_<br>VALUE | Value to pop<br>(null termina             | 48                                                                      |              |  |  |  |  |  |
| CRC             | Cyclic Redu                               | Cyclic Redundancy Check                                                 |              |  |  |  |  |  |

\*note: Do not use PARAM\_NUM values 601 or 602 (for accessing current position or velocity) as these are read-only parameters.

#### 3.2.8.4.9 Function: Read TFTS Status

Returns values from Unidex 500, time counter, network communication stats, scan details, etc. which describes status of the entire TFTS system. The response to this telecommand is the <u>Diagnostic Science Report - Return Test</u> <u>Facility FTS Status</u>.

| 0 | 0                     | 0            | 1 | 1 |   |       |   |   | A | ΡI | D |   |   |   |   |
|---|-----------------------|--------------|---|---|---|-------|---|---|---|----|---|---|---|---|---|
| 1 | 1                     | 0            | 0 | 0 |   | Count |   |   |   |    |   |   |   |   |   |
|   |                       | Length $= 7$ |   |   |   |       |   |   |   |    |   |   |   |   |   |
| 0 | 0                     | 0            | 0 | 0 | 0 | 0     | 1 | 0 | 0 | 0  | 0 | 1 | 0 | 0 | 0 |
| 0 | 0                     | 0            | 0 | 0 | 1 | 0     | 0 | 0 | 0 | 0  | 0 | 0 | 0 | 0 | 0 |
| F | FUNCTIONID ACTIVITYID |              |   |   |   |       |   |   |   |    |   |   |   |   |   |
|   | CRC                   |              |   |   |   |       |   |   |   |    |   |   |   |   |   |

| Parameter  | Value and Comments      | Size (bytes) |
|------------|-------------------------|--------------|
| FUNCTIONID | 0xF4                    | 1            |
| ACTIVITYID | 0x04                    | 1            |
| CRC        | Cyclic Redundancy Check | 2            |

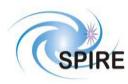

#### 3.2.8.4.10 Function: Acquire Single-Sided Interferogram "Scan"

The response to this telecommand (besides the associated Telecommand Verification Service telemetry) is the Nominal Science Report.

| 0 0 0 1 1 APID                                                     | Parameter            | Value and Comments                                                                                         | Size (bytes) |
|--------------------------------------------------------------------|----------------------|----------------------------------------------------------------------------------------------------|--------------|
| 11000 Count                                                        | FUNCTIONID           | 0xF8                                                                                                    | 1            |
| Length = 345                                                       | ACTIVITYID           | 0x01                                                                                                    | 1            |
| 0000000100010001000                                                | DISTANCE             | Distance stage is to travel (uu)                                                                           | 4            |
| 0 0 0 0 0 1 0 0 0 0 0 0 0 0 0<br>FUNCTIONID ACTIVITYID<br>DISTANCE | ITERATIONS           | Number of single-sided<br>interferograms to acquire in a<br>scan sequence                                  | 2            |
| ITERATIONS<br>SAMPLING_INTERVAL                                    | SAMPLING<br>INTERVAL | Repeatedly sample the DPU<br>counter every n units (uu) of<br>distance along the stage's path<br>of travel | 4            |
| VELOCITY                                                           | VELOCITY             | Stage velocity (uu s <sup>-1</sup> )                                                                       | 4            |
|                                                                    | ACCELERATION         | Stage acceleration (uu s <sup>-2</sup> )                                                                   | 4            |
| ACCELERATION                                                       | COMMENTS             | Comments describing this scan.<br>This field is optional, and is                                           | 320          |
| COMMENTS                                                           |                      | zero-filled if not populated. If<br>populated, the slack space in<br>this field is also zero-filled.       |              |
| CRC                                                                | CRC                  | Cyclic Redundancy Check                                                                                    | 2            |

#### 3.2.8.4.11 Function: Run Unidex 500 Script

Execute a sequence of events on the Unidex 500. Is analogous to running a script. Only one script can run at a time. It is used for TFTS configuration and troubleshooting (particularly during setup of the TFTS system), and likely will not be used during normal operation of the TFTS.

| _  | _                     | _ | _ | _ | _ |              |  |  |   |    |   |  |  |  |  |
|----|-----------------------|---|---|---|---|--------------|--|--|---|----|---|--|--|--|--|
| 0  | 0                     | 0 | 1 | 1 |   |              |  |  | A | PI | D |  |  |  |  |
| 1  | 1                     | 0 | 0 | 0 |   | Count        |  |  |   |    |   |  |  |  |  |
|    | Length = 9            |   |   |   |   |              |  |  |   |    |   |  |  |  |  |
| 0  | 0                     | 0 | 0 | 0 | 0 | 001000001000 |  |  |   |    |   |  |  |  |  |
| 0  | 0                     | 0 | 0 | 0 | 1 | 100000000000 |  |  |   |    |   |  |  |  |  |
| F٦ | FUNCTIONID ACTIVITYID |   |   |   |   |              |  |  |   |    |   |  |  |  |  |
|    | SCRIPT_ID             |   |   |   |   |              |  |  |   |    |   |  |  |  |  |
|    | CRC                   |   |   |   |   |              |  |  |   |    |   |  |  |  |  |

| Parameter  | Value and Comments                       | Size (bytes) |
|------------|------------------------------------------|--------------|
| FUNCTIONID | 0xF8                                     | 1            |
| ACTIVITYID | 0x02                                     | 1            |
| SCRIPT_ID  | ID number of script to run on U500 (TBD) | 2            |
| CRC        | Cyclic Redundancy Check                  | 2            |

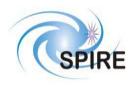

#### 3.2.8.4.12 Function: Abort Scan

Halt the Aerotech stage and close any open data files.

| 0 | 0                     | 0 | 1 | 1 |   |              |  |  | APID |  |  |  |  |  |  |  |  |
|---|-----------------------|---|---|---|---|--------------|--|--|------|--|--|--|--|--|--|--|--|
| 1 | 1                     | 0 | 0 | 0 |   | Count        |  |  |      |  |  |  |  |  |  |  |  |
|   | Length = 7            |   |   |   |   |              |  |  |      |  |  |  |  |  |  |  |  |
| 0 | 0                     | 0 | 0 | 0 | 0 | 00100001000  |  |  |      |  |  |  |  |  |  |  |  |
| 0 | 0                     | 0 | 0 | 0 | 1 | 100000000000 |  |  |      |  |  |  |  |  |  |  |  |
| F | FUNCTIONID ACTIVITYID |   |   |   |   |              |  |  |      |  |  |  |  |  |  |  |  |
|   | CRC                   |   |   |   |   |              |  |  |      |  |  |  |  |  |  |  |  |

| Parameter  | Value and Comments      | Size (bytes) |
|------------|-------------------------|--------------|
| FUNCTIONID | 0xF8                    | 1            |
| ACTIVITYID | 0x04                    | 1            |
| CRC        | Cyclic Redundancy Check | 2            |

#### 3.2.8.4.13 Function: Truncate Scan

While performing a batch of multiple scans, do not perform any further scans after the currently running one. In other words, truncate the current multiple-scan session.

| 0 | 0                     | 0 | 1 | 1 |   |              |  |  | A | ΡI | D |  |  |  |  |
|---|-----------------------|---|---|---|---|--------------|--|--|---|----|---|--|--|--|--|
| 1 | 1                     | 0 | 0 | 0 |   | Count        |  |  |   |    |   |  |  |  |  |
|   | Length = 7            |   |   |   |   |              |  |  |   |    |   |  |  |  |  |
| 0 | 0                     | 0 | 0 | 0 | 0 | 00100001000  |  |  |   |    |   |  |  |  |  |
| 0 | 0                     | 0 | 0 | 0 | 1 | 100000000000 |  |  |   |    |   |  |  |  |  |
| F | FUNCTIONID ACTIVITYID |   |   |   |   |              |  |  |   |    |   |  |  |  |  |
|   | CRC                   |   |   |   |   |              |  |  |   |    |   |  |  |  |  |

| Parameter  | Value and Comments      | Size (bytes) |
|------------|-------------------------|--------------|
| FUNCTIONID | 0xF8                    | 1            |
| ACTIVITYID | 0x08                    | 1            |
| CRC        | Cyclic Redundancy Check | 2            |

#### 3.2.8.4.14 Get TFTS Time

Request the Test FTS's system time and DPS counter time. The TM packet <u>Diagnostic Science Report – TFTS</u> <u>Time Report</u> is the response to this command.

| 0 | 0                     | 0 | 1 | 1 |   |             |   | 1 | AI | PI | D | l |   |   |   |
|---|-----------------------|---|---|---|---|-------------|---|---|----|----|---|---|---|---|---|
| 1 | 1                     | 0 | 0 | 0 |   | Count       |   |   |    |    |   |   |   |   |   |
|   | Length = 7            |   |   |   |   |             |   |   |    |    |   |   |   |   |   |
| 0 | 0                     | 0 | 0 | 0 | 0 | 0           | 1 | 0 | 0  | 0  | 0 | 1 | 0 | 0 | 0 |
| 0 | 0                     | 0 | 0 | 0 | 1 | 10000000000 |   |   |    |    |   |   |   |   |   |
| F | FUNCTIONID ACTIVITYID |   |   |   |   |             |   |   |    |    |   |   |   |   |   |
|   | CRC                   |   |   |   |   |             |   |   |    |    |   |   |   |   |   |

| Parameter  | Value and Comments      | Size (bytes) |
|------------|-------------------------|--------------|
| FUNCTIONID | 0xF4                    | 1            |
| ACTIVITYID | 0x08                    | 1            |
| CRC        | Cyclic Redundancy Check | 2            |

#### **3.2.9** Time Management

#### 3.2.10 TBD

Not Available.

#### 3.2.11 On-Board Scheduling

Not Used.

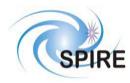

#### 3.2.12 On-Board Monitoring

Not Used.

#### 3.2.13 TBD

Not Available.

#### 3.2.14 Packet Transmission Control

Not Used.

#### 3.2.15 On-Board Storage and Retrieval

Not Used.

### 3.2.16 On-Board Traffic Management

Not Used

### 3.2.17 Test Service

### 3.2.17.1 Perform Connection Test (Service 17,1)

This telecommand requests the TFTS to echo back the <u>Link Connection Report</u> packet. This test is used to determine if the EGSE network connection is up.

| 0 | 0                | 0 | 1 | 1 |   |       |   |   | A | ΡI | D |   |   |   |   |
|---|------------------|---|---|---|---|-------|---|---|---|----|---|---|---|---|---|
| 1 | 1                | 0 | 0 | 0 |   | Count |   |   |   |    |   |   |   |   |   |
|   | Length $= 5$     |   |   |   |   |       |   |   |   |    |   |   |   |   |   |
| 0 | 0                | 0 | 0 | 0 | 0 | 0     | 1 | 0 | 0 | 0  | 1 | 0 | 0 | 0 | 1 |
| 0 | 0000001000000000 |   |   |   |   |       |   |   |   |    |   |   |   |   |   |
|   | CRC              |   |   |   |   |       |   |   |   |    |   |   |   |   |   |

| Parameter | Value and Comments      | Size (bytes) |
|-----------|-------------------------|--------------|
| CRC       | Cyclic Redundancy Check | 2            |

#### 3.2.18 On-Board Control Procedures

Not Used.

#### 3.2.19 Action/Event Service

Not Used.

#### 3.2.20 Information Distribution Service

Not Used.

#### 3.2.21 Science Data

Not Applicable.

#### 3.2.22 Context Saving Service

Not Used.

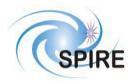

 
 Ref:
 SPIRE-UoL-PRJ-001452

 Issue:
 Version 1.1

 Date:
 January 28, 2003

 Page:
 25 of 26

# **4 TELEMETRY PACKETS**

This section defines all the TM packets that will be produced by the TFTS.

# 4.1 Telemetry Packet Types

The Packet Structure ICD (AD1) defines many types of service that can be provided by an Application. The following table shows the telemetry packet types that will be produced by the TFTS.

| Description                                | Service<br>Type | Service<br>Sub-Type | Comments |
|--------------------------------------------|-----------------|---------------------|----------|
| Telecommand Verification Service           | V               | ~ 1                 |          |
| Telecommand Acceptance Report - Success    | 1               | 1                   |          |
| Telecommand Acceptance Report - Failure    | 1               | 2                   |          |
| Telecommand Execution Report - Started     | 1               | 3                   |          |
| Telecommand Execution Report - Progress    | 1               | 5                   |          |
| Telecommand Execution Report - Completed   | 1               | 7                   |          |
| Telecommand Execution Report - Failure     | 1               | 8                   |          |
| Telecommand Contents Report                | 1               | 9                   | Not Used |
| Device Command Distribution                | 2               |                     | N/A      |
| Housekeeping and Diagnostic Data Reporting |                 |                     |          |
| HK Parameter Report Definitions Report     | 3               | 10                  | Not Used |
| Diagnostic Parameter Definitions Report    | 3               | 12                  | Not Used |
| Housekeeping Parameter Report              | 3               | 25                  |          |
| Diagnostic Parameter Report                | 3               | 26                  | Not Used |
| Event Reporting                            |                 |                     |          |
| Event Report                               | 5               | 1                   | Not Used |
| Exception Report                           | 5               | 2                   |          |
| Error/Alarm Report                         | 5               | 4                   | Not Used |
| Memory Management                          | 6               |                     | Not Used |
| Function Management                        | 8               | 4                   |          |
| Time Management                            |                 |                     |          |
| Central Time Reference                     | 9               | 8                   | Not Used |
| Time Verification Report                   | 9               | 9                   | Not Used |
| On-Board Scheduling                        | 11              |                     | Not Used |
| On-Board Monitoring                        | 12              |                     | Not Used |
| Packet Transmission Control                | 14              |                     | Not Used |
| On-Board Storage and Retrieval             | 15              |                     | Not Used |
| Test Service                               |                 |                     |          |
| Link Connection Report                     | 17              | 2                   |          |
| On-Board Control procedures                | 18              |                     | Not Used |
| Action/Event Service                       | 19              |                     | Not Used |
| Information Distribution Service           | 20              |                     | Not Used |
| Science Data                               |                 |                     |          |
| Nominal Science Data Report                | 21              | 1                   |          |
| Science Type B Data Report                 | 21              | 2                   | Not Used |
| Diagnostic Science Data Report             | 21              | 3                   |          |
| Auxiliary Science Data Report              | 21              | 4                   | Not Used |
| Context Saving Service                     | 22              |                     | Not Used |

**Table 6: Telemetry Packet Definitions** 

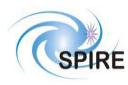

#### **Telemetry Packet Definitions**

#### 4.1.1 TC Verification Service

#### 4.1.1.1 Telecommand Acceptance Report - Success (1,1)

Upon receipt of a telecommand, the TFTS will send to the EGSE (the TC sender) a <u>Telecommand Acceptance</u> <u>Report – Success</u> packet if there are no errors detected. The errors are listed in the packet control error table shown below.

| 0                          | 0 | 0 | 001 APID |   |    |    |    |     |    |    |   |   |   |   |   |
|----------------------------|---|---|----------|---|----|----|----|-----|----|----|---|---|---|---|---|
| 1                          | 1 |   | Count    |   |    |    |    |     |    |    |   |   |   |   |   |
|                            |   |   |          |   | Le | en | gt | h : | =  | 15 |   |   |   |   |   |
| 0                          | 0 | 0 | 0        | 0 | 0  | 0  | 0  | 0   | 0  | 0  | 0 | 0 | 0 | 0 | 1 |
| 0                          | 0 | 0 | 0        | 0 | 0  | 0  | 1  | 0   | 0  | 0  | 0 | 0 | 0 | 0 | 0 |
|                            |   |   |          |   |    | Τ  | II | M]  | E  |    |   |   |   |   |   |
|                            |   |   |          | Т | С  | P  | a  | ck  | et | Ι  | D |   |   |   |   |
| TC_Packet_Sequence_Control |   |   |          |   |    |    |    |     |    |    |   |   |   |   |   |
|                            |   |   |          |   |    | (  | CF | R   | 2  |    |   |   |   |   |   |

| Parameter                      | Value and Comments                                    | Size (bytes) |
|--------------------------------|-------------------------------------------------------|--------------|
| TIME                           | Time of TM creation                                   | 6            |
| TC_Packet_ID                   | Telecommand Packet ID from TC                         | 2            |
| TC_Packet_Sequence_<br>Control | Copy of the TC's packet header sequence control bytes | 2            |
| CRC                            | Cyclic Redundancy Check                               | 2            |

#### 4.1.1.2 Telecommand Acceptance Report - Failure (1,2)

If errors are detected in the telecommand (sent by the EGSE to the TFTS), the TFTS will respond with a (1,2) Telecommand Acceptance report. Two additional data fields, the Failure Code and Parameter fields, describe the type of error experienced. The structure of this packet depends on the type of error found in the telecommand.

#### 4.1.1.2.1 Packet Control Errors

The following TM packet is returned if FAILURE\_CODE 0 through 4 is encountered.

| 0                 | 00001 APID   |   |     |    |    |    |     |    |    |     |   |   |    |     |    |
|-------------------|--------------|---|-----|----|----|----|-----|----|----|-----|---|---|----|-----|----|
| 1                 | 1 1 Count    |   |     |    |    |    |     |    |    |     |   |   |    |     |    |
| Length = 19       |              |   |     |    |    |    |     |    |    |     |   |   |    |     |    |
| 00000000000000000 |              |   |     |    |    |    |     |    |    |     |   |   |    |     |    |
| 0                 | 0            | 0 | 0   | 0  | 0  | 1  | 0   | 0  | 0  | 0   | 0 | 0 | 0  | 0   | 0  |
|                   |              |   |     |    |    | Τ  | II  | M  | E  |     |   |   |    |     |    |
|                   |              |   |     | Т  | C  | _P | Pac | ck | et | _I  | D |   |    |     |    |
| Т                 | C            | F | Pac | ck | et | _S | sec | qu | en | ice | e | C | on | tro | ol |
|                   | FAILURE_CODE |   |     |    |    |    |     |    |    |     |   |   |    |     |    |
|                   | Parameter    |   |     |    |    |    |     |    |    |     |   |   |    |     |    |
|                   |              |   |     |    |    | (  | CF  | 20 | 2  |     |   |   |    |     |    |

| Error                | FAILURE_CODE<br>Size=2 bytes | Parameter      |
|----------------------|------------------------------|----------------|
| Illegal APID         | 0                            | TC_PACKET_APID |
| Incomplete Packet or | 1                            | TC_PACKET_     |
| invalid Length       |                              | LENGTH         |
| Incorrect Checksum   | 2                            | TC_PACKET_CRC  |
| Illegal Packet Type  | 3                            | TC_PACKET_TYPE |
| Illegal Packet       | 4                            | TC_PACKET_     |
| Sub-Type             |                              | SUBTYPE        |

Note: The parameter is placed in the least significant bits of the 16 bit 'parameter' field and the most significant bits are padded with zeros

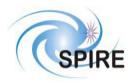

# Packet Content Error (continued)

A TM packet in the form shown below is what would be returned if FAILURE\_CODE = 5, or codes 16 through 255 are encountered.

| 00                   | 0       | 0   | 1  |    |    |     |     | A   | ΡI  | D  |   |    |    |    |
|----------------------|---------|-----|----|----|----|-----|-----|-----|-----|----|---|----|----|----|
| 1 1                  | 1 Count |     |    |    |    |     |     |     |     |    |   |    |    |    |
|                      |         |     |    | Le | en | gt  | h : | = ; | 57  |    |   |    |    |    |
| 00                   | 0       | 0   | 0  | 0  | 0  | 0   | 0   | 0   | 0   | 0  | 0 | 0  | 0  | 1  |
| 00                   | 0       | 0   | 0  | 0  | 1  | 0   | 0   | 0   | 0   | 0  | 0 | 0  | 0  | 0  |
|                      |         |     |    |    | T  | TI  | M   | E   |     |    |   |    |    |    |
|                      |         |     | Т  | С  | P  | Pac | ck  | et  | Ι   | D  |   |    |    |    |
| TC                   | F       | Pac | ck | et | S  | sec | qu  | en  | ice | e_ | С | on | tr | ol |
|                      |         | F   | A  | IL | JU | R   | Ē_  | С   | 0   | D  | E |    |    |    |
| TC Source Data Field |         |     |    |    |    |     |     |     |     |    |   |    |    |    |
|                      |         |     |    |    | (  | CF  | 20  | 2   |     |    |   |    |    |    |

| Error                                       | FAILURE_<br>CODE | Parameters |
|---------------------------------------------|------------------|------------|
| Illegal or inconsistent<br>Application Data | 5                | See Note   |
| TFTS busy                                   | 16               |            |
| Other TBD errors                            | 17-255           | See Note   |

Note: The **TC Source Data Field** contains the first 40 bytes from the 'source data' field of the received telecommand packet. If this field is less than 40 bytes in length, all bytes from the 'source data' field will be included, and the rest will be filled with zeros (0x00).

# 4.1.1.3 Telecommand Acceptance Report – Function Started (1, 3)

This telemetry packet is sent to alert the EGSE that the TFTS function (such as a multiple scan job) has started.

|                            | 0            | 0          | 1 |   |   |    |    |   | DI | Б |   |   |   |   |
|----------------------------|--------------|------------|---|---|---|----|----|---|----|---|---|---|---|---|
| 00                         | 0            | 0 0 1 APID |   |   |   |    |    |   |    |   |   |   |   |   |
| 1 1                        | 1 1 Count    |            |   |   |   |    |    |   |    |   |   |   |   |   |
| Length = 15                |              |            |   |   |   |    |    |   |    |   |   |   |   |   |
| 00                         | 0            | 0          | 0 | 0 | 0 | 0  | 0  | 0 | 0  | 0 | 0 | 0 | 0 | 1 |
| 00                         | 0            | 0          | 0 | 0 | 1 | 1  | 0  | 0 | 0  | 0 | 0 | 0 | 0 | 0 |
|                            |              |            |   |   | Γ | II | M  | E |    |   |   |   |   |   |
|                            | TC_Packet_ID |            |   |   |   |    |    |   |    |   |   |   |   |   |
| TC_Packet_Sequence_Control |              |            |   |   |   |    |    |   |    |   |   |   |   |   |
|                            |              |            |   |   | ( | CF | 20 | 2 |    |   |   |   |   |   |

| Parameter           | Value and Comments         | Size (bytes) |
|---------------------|----------------------------|--------------|
| TIME                | Time of TM packet creation | 6            |
| TC_Packet_ID        | Telecommand Packet ID      | 2            |
|                     | from TC                    |              |
| TC_Packet_Sequence_ | Copy of the TC's packet    | 2            |
| Control             | header sequence control    |              |
|                     | bytes                      |              |
| CRC                 | Cyclic Redundancy Check    | 2            |

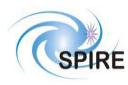

# 4.1.1.4 Telecommand Acceptance Report – Progress (1, 5)

This telemetry packet is sent to the EGSE to indicate that some long-running function (taking approximately ten seconds or more) is currently running.

| 0 | 0           | 0                       | 0     | 1 |    |    |     |     | A  | ΡI | D |   |   |   |   |
|---|-------------|-------------------------|-------|---|----|----|-----|-----|----|----|---|---|---|---|---|
| 1 | 1           |                         | Count |   |    |    |     |     |    |    |   |   |   |   |   |
|   |             |                         |       |   | Le | en | gtl | h : | =  | 17 |   |   |   |   |   |
| 0 | 0           | 0                       | 0     | 0 | 0  | 0  | 0   | 0   | 0  | 0  | 0 | 0 | 0 | 0 | 1 |
| 0 | 0           | 0                       | 0     | 0 | 1  | 0  | 1   | 0   | 0  | 0  | 0 | 0 | 0 | 0 | 0 |
|   |             |                         |       |   |    | Τ  | TI. | M   | E  |    |   |   |   |   |   |
|   |             |                         |       | Т | С  | P  | a   | ck  | et | Ι  | D |   |   |   |   |
| Т | С           | Packet_Sequence_Control |       |   |    |    |     |     |    |    |   |   |   |   |   |
|   | STEP_NUMBER |                         |       |   |    |    |     |     |    |    |   |   |   |   |   |
|   |             |                         |       |   |    | (  | CF  | 20  | 2  |    |   |   |   |   |   |

| Parameter                      | Value and Comments                                          | Size (bytes) |
|--------------------------------|-------------------------------------------------------------|--------------|
| TIME                           | Time of TM packet creation                                  | 6            |
| TC_Packet_ID                   | Telecommand Packet ID<br>from TC                            | 2            |
| TC_Packet_Sequence_<br>Control | Copy of the TC's packet<br>header sequence control<br>bytes | 2            |
| STEP_NUMBER                    | Stage of execution in a<br>currently running function       | 2            |
| CRC                            | Cyclic Redundancy Check                                     | 2            |

# 4.1.1.5 Telecommand Acceptance Report – Function Completed (1,7)

This telemetry packet is sent to alert the EGSE that the TFTS function (such as a multiple scan job) has completed.

| 0 0 0 0 1 APID                         | Parameter                      | Value and Comments                                          | Size (bytes) |
|----------------------------------------|--------------------------------|-------------------------------------------------------------|--------------|
| $\frac{1 1}{\text{Length} = 15}$       | TIME                           | Time of TM packet creation                                  | 6            |
| 00000000000000000000000000000000000000 | TC_Packet_ID                   | Telecommand Packet ID<br>from TC                            | 2            |
| TIME                                   | TC_Packet_Sequence_<br>Control | Copy of the TC's packet<br>header sequence control<br>bytes | 2            |
| TC Packet ID                           | CRC                            | Cyclic Redundancy Check                                     | 2            |
| TC_Packet_Sequence_Control<br>CRC      |                                |                                                             |              |

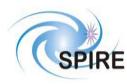

# 4.1.1.6 Telecommand Acceptance Report – Function Failed (1,8)

This telemetry packet is sent to alert the EGSE that the TFTS function has failed or was aborted during execution.

| 0 | 0                          | 001 APID |   |   |     |    |    |   |       |   |   |   |   |   |   |
|---|----------------------------|----------|---|---|-----|----|----|---|-------|---|---|---|---|---|---|
| 1 | 1 1 Count                  |          |   |   |     |    |    |   |       |   |   |   |   |   |   |
|   | Length = 55                |          |   |   |     |    |    |   |       |   |   |   |   |   |   |
| 0 | 0000000000000000           |          |   |   |     |    |    |   |       |   |   |   |   |   |   |
| 0 | 0                          | 0        | 0 | 1 | 0   | 0  | 0  | 0 | 0     | 0 | 0 | 0 | 0 | 0 | 0 |
|   | TIME                       |          |   |   |     |    |    |   |       |   |   |   |   |   |   |
|   |                            |          |   | _ | ÷., | _P |    | _ | · · · | _ | _ |   |   |   |   |
| Т | TC_Packet_Sequence_Control |          |   |   |     |    |    |   |       |   |   |   |   |   |   |
|   | TC Source Data Field       |          |   |   |     |    |    |   |       |   |   |   |   |   |   |
|   |                            |          |   |   |     | (  | CF | R | 2     |   |   |   |   |   |   |

| Parameter                      | Value and Comments                                                                                                    | Size (bytes) |
|--------------------------------|----------------------------------------------------------------------------------------------------|--------------|
| TIME                           | Time of TM packet creation                                                                                                    | 6            |
| TC_Packet_ID                   | Telecommand Packet ID from TC                                                                                                    | 2            |
| TC_Packet_Sequence_<br>Control | Copy of the TC's packet header sequence control bytes                                                                                                    | 2            |
| TC Source Data Field           | This field contains the first 40 bytes<br>from the 'source data' field of the<br>received telecommand packet. If this<br>field is less than 40 bytes in length, all<br>bytes from the 'source data' field will be<br>included, and the rest will be filled with<br>zeros (0x00) | 40           |
| CRC                            | Cyclic Redundancy Check                                                                                                    | 2            |

### 4.1.2 Device Command Distribution

Not Applicable.

#### 4.1.3 Housekeeping and Diagnostic Data Reporting

#### 4.1.3.1 Housekeeping Parameter Report (Service 3,25)

The general packet structure is shown below. The Structure ID identifies the housekeeping packet type. Housekeeping telemetry packets are only sent during data acquisition scans.

| 0 | 0                                 | 0 0 1 APID |   |   |   |   |    |    |   |   |   |   |   |   |   |
|---|-----------------------------------|------------|---|---|---|---|----|----|---|---|---|---|---|---|---|
| 1 | 1 1 Count                         |            |   |   |   |   |    |    |   |   |   |   |   |   |   |
|   | Length = 65<br>000000000000000111 |            |   |   |   |   |    |    |   |   |   |   |   |   |   |
| 0 | 0                                 | 0          | 0 | 0 | 0 | 0 | 0  | 0  | 0 | 0 | 0 | 0 | 0 | 1 | 1 |
| 0 | 0                                 | 0          | 1 | 1 | 0 | 0 | 1  | 0  | 0 | 0 | 0 | 0 | 0 | 0 | 0 |
|   |                                   |            |   |   |   | Ţ | II | M] | E |   |   |   |   |   |   |
|   | SID                               |            |   |   |   |   |    |    |   |   |   |   |   |   |   |
|   | Parameters                        |            |   |   |   |   |    |    |   |   |   |   |   |   |   |
|   |                                   |            |   |   |   | ( | CF | 20 | 2 |   |   |   |   |   |   |

| Parameter  | Value and Comments          | Size (bytes) |
|------------|-----------------------------|--------------|
| TIME       | Nominal Housekeeping Report | 6            |
| SID        | Structure ID (see below)    | 2            |
| Parameters | (see table on next page)    | 52           |
| CRC        | Cyclic Redundancy Check     | 2            |

| SID<br>(Structure ID) | Packet type                 | Default Frequency<br>(msec) |
|-----------------------|-----------------------------|-----------------------------|
| 0x0301                | Nominal Housekeeping Report | 1000                        |

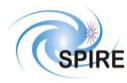

## 4.1.3.2 Nominal Housekeeping Report (SID=0x0301)

The following table lists the fields that comprise the housekeeping packet's parameters block.

| Parameter Name     | Parameter Name Description |                                                   |   |  |  |  |  |  |
|--------------------|----------------------------|---------------------------------------------------|---|--|--|--|--|--|
| OBSID              | Observation ID             | 4                                                 |   |  |  |  |  |  |
| BBID               | Building Block ID          | Building Block ID                                 |   |  |  |  |  |  |
| ITERATIONS         | Number of scans to         | perform in a scan sequence                        | 2 |  |  |  |  |  |
| CURR_ITERATION     | Current scan iteration     | on being executed                                 | 2 |  |  |  |  |  |
| CURR_VELOCITY      | Requested velocity         | of current scan iteration                         | 4 |  |  |  |  |  |
| CURR_ACCELERATION  | Requested accelerat        | tion of current scan iteration                    | 4 |  |  |  |  |  |
| CURR_SAMP_INTERVAL | Requested sampling         | g interval of current scan iteration              | 4 |  |  |  |  |  |
| CURR_DISTANCE      | Requested scan dist        | Requested scan distance of current scan iteration |   |  |  |  |  |  |
| CURR_POSITION      | Position of stage in       | 4                                                 |   |  |  |  |  |  |
| DPU_COUNTER_TIME   | 315 KHz (DPU) tin          | 4                                                 |   |  |  |  |  |  |
| NUM_TC             | Number of telecom          | 4                                                 |   |  |  |  |  |  |
| NUM_TM             | Number of telemetr         | Number of telemetry packets sent by TFTS          |   |  |  |  |  |  |
| DIRECTION          | Stage movement dir         | rection                                           | 2 |  |  |  |  |  |
|                    | ТОР                        | 0x0000                                            |   |  |  |  |  |  |
|                    | BOTTOM                     | 0x0001                                            |   |  |  |  |  |  |
| TASK STATUS        | TFTS software state        | 9                                                 | 2 |  |  |  |  |  |
| _                  | IDLE                       | 0x0000                                            |   |  |  |  |  |  |
|                    | SCANNING                   |                                                   |   |  |  |  |  |  |
|                    | ERROR                      | 0x0002                                            |   |  |  |  |  |  |
| U500_HW_STATUS     | State of Unidex 500        | ) hardware                                        | 4 |  |  |  |  |  |

#### **Table 7: Nominal Housekeeping Report Fields**

#### 4.1.4 TBD

Not Available.

# 4.1.5 Event Reporting

### 4.1.5.1 Event Report (5,1)

Not Used.

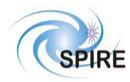

# 4.1.5.2 Exception Report (5,2)

#### 4.1.5.2.1 DPU Counter Error

This packet is generated in the event of the TFTS control software receiving an error from the DPU counter hardware.

| 0 0 0 0 1 APID     |  |  |  |  |  |  |  |  |  |  |  |  |
|--------------------|--|--|--|--|--|--|--|--|--|--|--|--|
| 1 1 Count          |  |  |  |  |  |  |  |  |  |  |  |  |
| Length = 35        |  |  |  |  |  |  |  |  |  |  |  |  |
| 00000000000000101  |  |  |  |  |  |  |  |  |  |  |  |  |
| 000001000000000000 |  |  |  |  |  |  |  |  |  |  |  |  |
|                    |  |  |  |  |  |  |  |  |  |  |  |  |
| TIME               |  |  |  |  |  |  |  |  |  |  |  |  |
|                    |  |  |  |  |  |  |  |  |  |  |  |  |
| EVENTID = 0x0002   |  |  |  |  |  |  |  |  |  |  |  |  |
| OBSID              |  |  |  |  |  |  |  |  |  |  |  |  |
|                    |  |  |  |  |  |  |  |  |  |  |  |  |
| BBID               |  |  |  |  |  |  |  |  |  |  |  |  |
|                    |  |  |  |  |  |  |  |  |  |  |  |  |
| ITERATIONS         |  |  |  |  |  |  |  |  |  |  |  |  |
| CURR_ITERATION     |  |  |  |  |  |  |  |  |  |  |  |  |
| NUM_TC             |  |  |  |  |  |  |  |  |  |  |  |  |
| —                  |  |  |  |  |  |  |  |  |  |  |  |  |
| NUM_TM             |  |  |  |  |  |  |  |  |  |  |  |  |
| _                  |  |  |  |  |  |  |  |  |  |  |  |  |
| DPU_COUNTER_ERR    |  |  |  |  |  |  |  |  |  |  |  |  |
| CRC                |  |  |  |  |  |  |  |  |  |  |  |  |

| Parameter       | Comment                                                                                                    | Size<br>(bytes) |
|-----------------|----------------------------------------------------------------------------------------------------|-----------------|
| TIME            | Time of TM packet creation                                                                                                    | 6               |
| EVENTID         | Type of event $= 0x0002$                                                                                                    | 2               |
| OBSID           | Observation ID                                                                                                    | 4               |
| BBID            | Building Block ID                                                                                                    | 4               |
| ITERATIONS      | Number of scans to perform in a scan sequence                                                                                                | 2               |
| CURR_ITERATION  | Current scan iteration being executed                                                                                                    | 2               |
| NUM_TC          | Number of telecommands received                                                                                                    | 4               |
| NUM_TM          | Number of telemetry packets sent                                                                                                    | 4               |
| DPU_COUNTER_ERR | Identity of DPU counter error:<br>0x0001 = Cannot read clock<br>0x0002 = Clock not incrementing<br>0x0004 = counter overflow<br>0x0008 = TBD | 2               |
| CRC             | Cyclic Redundancy Check.                                                                                                    | 2               |

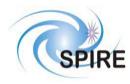

**SPIRE Test Facility FTS Data ICD** 

#### 4.1.5.2.2 Unidex 500 Error

This packet is generated in the event of the TFTS control software receiving an error from the Unidex 500 motion control card.

| 0 0 0 0 1 APID   |  |  |  |  |  |  |  |  |  |  |  |
|------------------|--|--|--|--|--|--|--|--|--|--|--|
| 1 1 Count        |  |  |  |  |  |  |  |  |  |  |  |
| Length = 37      |  |  |  |  |  |  |  |  |  |  |  |
| 0000000000000101 |  |  |  |  |  |  |  |  |  |  |  |
| 0000010000000000 |  |  |  |  |  |  |  |  |  |  |  |
| TIME             |  |  |  |  |  |  |  |  |  |  |  |
| EVENTID = 0x0003 |  |  |  |  |  |  |  |  |  |  |  |
| OBSID            |  |  |  |  |  |  |  |  |  |  |  |
|                  |  |  |  |  |  |  |  |  |  |  |  |
| BBID             |  |  |  |  |  |  |  |  |  |  |  |
| ITED ATIONS      |  |  |  |  |  |  |  |  |  |  |  |
| ITERATIONS       |  |  |  |  |  |  |  |  |  |  |  |
| CURR_ITERATION   |  |  |  |  |  |  |  |  |  |  |  |
| NUM_TC           |  |  |  |  |  |  |  |  |  |  |  |
| NUM_TM           |  |  |  |  |  |  |  |  |  |  |  |
| U500_HW_STATUS   |  |  |  |  |  |  |  |  |  |  |  |
| U500_SW_STATUS   |  |  |  |  |  |  |  |  |  |  |  |
| CRC              |  |  |  |  |  |  |  |  |  |  |  |

| Parameter      | Comment                                | Size<br>(bytes) |
|----------------|----------------------------------------|-----------------|
| TIME           | Time of TM packet creation             | 6               |
| EVENTID        | Type of event (0x0003)                 | 2               |
| OBSID          | Observation ID                         | 4               |
| BBID           | Building Block ID                      | 4               |
| ITERATIONS     | Number of scans to perform in a scan   | 4               |
|                | sequence                               |                 |
| CURR_ITERATION | Current scan iteration being executed  | 2               |
| NUM_TC         | Number of telecommands received        | 2               |
| NUM_TM         | Number of Telemetry packets sent       | 4               |
| U500_HW_STATUS | State of Unidex 500 hardware           | 4               |
| U500_SW_STATUS | Reports Unidex 500 device driver error | 4               |
| CRC            | Cyclic Redundancy Check.               | 2               |

#### 4.1.6 Memory Management

Not Used.

#### 4.1.7 TBD

Not Available.

#### 4.1.8 Function Management

Not used.

# 4.1.9 Time Management

#### 4.1.9.1 Central Time Reference (Service 9,8)

Not used.

#### 4.1.10 TBD

Not Available.

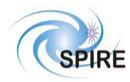

 
 Ref:
 SPIRE-UoL-PRJ-001452

 Issue:
 Version 1.1

 Date:
 January 28, 2003

 Page:
 33 of 34

# 4.1.11 On-Board Scheduling

Not Used.

# 4.1.12 On-Board Monitoring

Not Used.

# 4.1.13 TBD

Not Available.

# 4.1.14 Packet Transmission Control

Not Used.

# 4.1.15 On-Board Storage and Retrieval

Not Used.

## 4.1.16 TBD

Not Available.

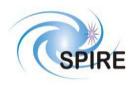

#### 4.1.17 Test Service

# 4.1.17.1 Link Connection Report (Service 17,2)

| 0           | 0 | 001 APID |                |   |   |   |    |    |   |   |   |   |   |   |   |
|-------------|---|----------|----------------|---|---|---|----|----|---|---|---|---|---|---|---|
| 1           | 1 | Count    |                |   |   |   |    |    |   |   |   |   |   |   |   |
| Length = 11 |   |          |                |   |   |   |    |    |   |   |   |   |   |   |   |
| 0           | 0 | 0        | 00000000010001 |   |   |   |    |    |   |   |   |   |   |   |   |
| 0           | 0 | 0        | 0              | 0 | 0 | 1 | 0  | 0  | 0 | 0 | 0 | 0 | 0 | 0 | 0 |
| TIME        |   |          |                |   |   |   |    |    |   |   |   |   |   |   |   |
|             |   |          |                |   |   | ( | CF | 20 | 2 |   |   |   |   |   |   |

| Parameter | Value and Comments         | Size (bytes) |
|-----------|----------------------------|--------------|
| TIME      | Time of TM packet creation | 6            |
| CRC       | Cyclic Redundancy Check    | 2            |

This function is analogous to a "ping" command used to test TCP/IP connections. When the TFTS receives a <u>Perform Connection Test</u> telecommand, it responds by sending this telemetry packet.

#### 4.1.18 On-Board Control Procedures

Not Used.

#### 4.1.19 Action/Event Service

Not Used.

#### 4.1.20 Information Distribution Service

Not Used.

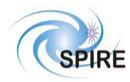

**SPIRE Test Facility FTS Data ICD** 

## 4.1.21 Science Data

# 4.1.21.1 Nominal Science Report (Service 21, 1)

This telemetry represents the data returned from a scan, and can consist of one or more Nominal Science Report packets.

| 0 | 0 | 0  | 0  | 1  |    |          |    |     | A          | PI | D   |    |    |   |   |
|---|---|----|----|----|----|----------|----|-----|------------|----|-----|----|----|---|---|
| х | x |    |    |    |    |          | (  | Co  | ur         | nt |     |    |    |   |   |
|   |   |    |    | L  | er | ıg       | th | =   | 1          | 01 | 7   |    |    |   |   |
| 0 | 0 | 0  | 0  | 0  | 0  | 0        | 0  | 0   | 0          | 0  | 1   | 0  | 1  | 0 | 1 |
| 0 | 0 | 0  | 0  | 0  | 0  | 0        | 1  | 0   | 0          | 0  | 0   | 0  | 0  | 0 | 0 |
|   |   |    |    |    |    | ]        | Ĩ  | M]  | Е          |    |     |    |    |   |   |
|   |   |    |    |    |    |          | SI | D   |            |    |     |    |    |   |   |
|   |   |    |    |    |    | 0        | В  | SI  | D          |    |     |    |    |   |   |
|   |   |    |    |    |    |          |    |     |            |    |     |    |    |   |   |
|   |   |    |    |    |    | E        | BB | BII | )          |    |     |    |    |   |   |
|   |   |    |    |    |    |          |    |     |            |    |     |    |    |   |   |
|   |   |    |    | ľ  | ΓF | ER       | А  | T   | 0          | N  | S   |    |    |   |   |
|   |   | (  | CU | JR | R  | _]       | [T | Eł  | R          | ١  | ][  | ١C | I  |   |   |
|   |   |    |    | ГС | )T | <u>]</u> | PA | 10  | K          | E  | T\$ | 5  |    |   |   |
|   |   |    | (  | Ľ  | JR | R        | I  | PA  | C          | K  | E   | Г  |    |   |   |
|   |   |    | N  | JU | JN | 1_       | D. | A   | ΓÆ         | ١P | Ъ   | S  |    |   |   |
|   | Ι | DF | PU | _  | CC | JU       | JN | 11  | Έ          | R_ | _Τ  | ΊΝ | Лł | Ξ |   |
|   |   |    |    | S  | A. | M        | ΡI | LE  | <u>[</u> ] | PC | DS  | 5  |    |   |   |
|   |   |    |    |    |    | (        | CF | RC  | 2          |    |     |    |    |   |   |
|   |   |    |    |    |    |          |    |     |            |    |     |    |    |   |   |

The data fields DPU\_COUNTER\_TIME and SAMPLE\_POS (in grey) represent a single sample tuple. It repeats the number of times defined in NUM\_DATAPTS

| Parameter        | Comment                                                              | Size<br>(bytes) |
|------------------|----------------------------------------------------------------------|-----------------|
| TIME             | Time of TM packet creation                                           | 6               |
| SID              | Structure ID.<br>Value = TBD                                         | 2               |
| OBSID            | Observation ID                                                       | 4               |
| BBID             | Building Block ID                                                    | 4               |
| ITERATIONS       | Number of scans to perform in a scan sequence                        | 2               |
| CURR_ITERATION   | Current scan iteration being executed                                | 2               |
| TOT_PACKETS      | Number of packets in a scan                                          | 2               |
| CURR_PACKET      | Current packet number (out of a total of <b>n</b> packets)           | 2               |
| NUM_DATAPTS      | Number of data points in this packet                                 | 2               |
| DPU_COUNTER_TIME | Time of sample (taken from DPU Counter in $3.17 \ \mu s$ increments) | 4               |
| SAMPLE_POS       | Table Position (in uu)                                               | 4               |
| CRC              | Cyclic Redundancy Check.                                             | 2               |

**NOTE**: This report returns multiple (segmented) fixed-size data packets to the EGSE, and is the response to the <u>Acquire Single-Sided</u> <u>Interferogram Scan</u> function. The segmentation flag is set to 11. Since telemetry packet cannot be larger than 1024 bytes, and the nondata portion of this packet is 38 bytes large, there are 986 bytes available for data (8 byte time-position pairs). Up to 123 time-position pairs can be stored. If the data set contains more than 123 data samples, the data set will be spanned across multiple Nominal Science Report packets. Since these packets are fixed size, containing 123 'slots' for data samples, the final packet may contain less than 123 samples (if the number of data samples is not a multiple of 123). In this case, the remaining slots are filled with zeros.

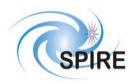

## 4.1.21.2 Diagnostic Science Report (Service 21, 3)

#### 4.1.21.2.1 Return Test Facility FTS Status (SID = 0x0001)

This type of telemetry packet contains the current status of the TFTS system and Unidex 500 motion control card. It is the response to the <u>Read TFTS Status</u> telecommand.

| 0 0 0 0 1 APID   |   |
|------------------|---|
| 1 1 Count        |   |
| Length = 41      |   |
| 0000000000010101 | 1 |
| 0000001100000000 | C |
| TIME             |   |
| SID              |   |
| OBSID            | 1 |
|                  |   |
| BBID             |   |
|                  |   |
| ITERATIONS       |   |
| CURR_ITERATION   |   |
| NUM_TC           |   |
| NUM_TM           |   |
| U500_HW_STATUS   |   |
| U500_SW_STATUS   |   |
| CRC              |   |

| Parameter      | Comment                                  | Size<br>(bytes) |
|----------------|------------------------------------------|-----------------|
| TIME           | Time of TM packet creation               | 6               |
| SID            | Structure ID: Value = $0x0001$           | 2               |
| OBSID          | Observation ID                           | 4               |
| BBID           | Building Block ID                        | 4               |
| ITERATIONS     | Number of scans to perform in a scan     | 2               |
|                | sequence                                 |                 |
| CURR_ITERATION | Current iteration in scan being executed | 2               |
| NUM_TC         | Number of telecommands received          | 4               |
| NUM_TM         | Number of Telemetry packets sent         | 4               |
| U500_HW_STATUS | State of Unidex 500 hardware             | 4               |
| U500_SW_STATUS | Reports Unidex 500 device driver error   | 4               |
| CRC            | Cyclic Redundancy Check                  | 2               |

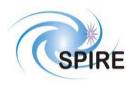

# SPIRE Test Facility FTS Data ICD

 
 Ref:
 SPIRE-UoL-PRJ-001452

 Issue:
 Version 1.1

 Date:
 January 28, 2003

 Page:
 37 of 38

| The U500 HW STATUS word is a | 32-bit word of bit flags, | s, representing the internal state of the Unidex 500. |
|------------------------------|---------------------------|-------------------------------------------------------|
|                              | 8                         |                                                       |

| 15                | 14 | 13 | 12 | 11 | 10 | 9  | 8  | 7  | 6  | 5  | 4  | 3  | 2  | 1  | $0_{LSB}$ |
|-------------------|----|----|----|----|----|----|----|----|----|----|----|----|----|----|-----------|
| 31 <sub>MSB</sub> | 30 | 29 | 28 | 27 | 26 | 25 | 24 | 23 | 22 | 21 | 20 | 19 | 18 | 17 | 16        |

| Bit                           | Set (1)                                                                                                    | Clear (0)                                                                                                |
|-------------------------------|----------------------------------------------------------------------------------------------------|----------------------------------------------------------------------------------------------------|
| 0                             | Axis 1 enabled                                                                                                    | Axis 1 disabled                                                                                          |
| 1                             | Axis 1 not in position                                                                                                    | Axis 1 in position                                                                                       |
| 2                             | Command in plane 1 executing <sup>b</sup>                                                                                                    | No commands executing in plane 1                                                                         |
| 3                             | Plane 1 command queue is not empty <sup>c</sup>                                                                                                    | Plane 1 command queue is empty                                                                           |
| 4                             | Plane 1 halted                                                                                                    | Plane 1 running                                                                                          |
| 5                             | Global abort active                                                                                                    | Global abort not active                                                                                  |
| 6                             | Feedhold active                                                                                                    | Not active                                                                                               |
| 7                             | PC bus interrupt high                                                                                                    | PC bus interrupt not high                                                                                |
| 8                             | Not ready for next command, as the command<br>is in the internal receive buffer and has not yet<br>been moved to the appropriate plane. Software<br>should wait for this bit to be cleared when<br>checking for command completion. | Command has been completed (due to no<br>command in internal receive buffer); ready for<br>next command. |
| 9-15                          | Not Used                                                                                                    |                                                                                                    |
| 16                            | Position error                                                                                                    | No fault                                                                                                 |
| 17                            | RMS current error                                                                                                    | No fault                                                                                                 |
| 18                            | Integral error                                                                                                    | No fault                                                                                                 |
| 19                            | + hardware limit error (top of stage)                                                                                                    | No fault                                                                                                 |
| 20                            | - hardware limit error (bottom of stage)                                                                                                    | No fault                                                                                                 |
| 21                            | + software limit error (top of stage)                                                                                                    | No fault                                                                                                 |
| 22                            | - software limit error (bottom of stage)                                                                                                    | No fault                                                                                                 |
| 23                            | Driver fault                                                                                                    | No fault                                                                                                 |
| 24                            | Feedback device error                                                                                                    | No fault                                                                                                 |
| 25                            | Global abort active                                                                                                    | Global abort inactive                                                                                    |
| 25                            | Federate > max setting error                                                                                                    | No fault                                                                                                 |
| 26                            | Velocity error                                                                                                    | No fault                                                                                                 |
| 27                            | Emergency stop                                                                                                    | No fault                                                                                                 |
| 28                            | Driver interlock open                                                                                                    | No fault                                                                                                 |
| 29-31                         | Not Used                                                                                                    |                                                                                                    |
| <sup>b</sup> A plan<br>manual | 00 Users Manual, chapter 13: Troubleshooting, for descr<br>e is analogous to a thread of program execution. S<br>for a full explanation. The TFTS software runs un<br>pty queue means that there are no unprocessed con             | ee section 5.4.1 (pp 5-14) of the Unidex 500 Users<br>der a single plane of execution.                   |
|                               | ng commands.                                                                                                    | initialities. If the queue is marked not empty, it is                                                    |

Table 8: Unidex 500 Hardware Status Word

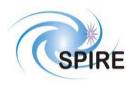

# SPIRE Test Facility FTS Data ICD

 
 Ref:
 SPIRE-UoL-PRJ-001452

 Issue:
 Version 1.1

 Date:
 January 28, 2003

 Page:
 38 of 39

The following table lists all possible Unidex 500 software errors that can be generated. Only some errors listed below will be generated during operation of the TFTS. This table is provided for reference.

| Error Code | Description                                                           |
|------------|-----------------------------------------------------------------------|
| 0x00000000 | Command OK                                                            |
| 0xE0021000 | (DRV) Function no longer supported                                    |
| 0xE0021001 | (DRV) Timeout waiting to read data from U500                          |
| 0xE0021002 | (DRV) Timeout waiting to write data to U500                           |
| 0xE0021003 | (DRV) Timeout waiting for command vector acknowledge                  |
| 0xE0021004 | (DRV) Board Checksum Feedback Error                                   |
| 0xE0021005 | (DRV) System download communication error                             |
| 0xE0021006 | (DRV) Command not taken out of buffer (HF2 = 1)                       |
| 0xE0021007 | (DRV) DSP Read Timeout1                                               |
| 0xE0021008 | (DRV) DSP Read Timeout2                                               |
| 0xE002100A | (DRV) QuickStat: Timeout waiting for previous command vector to clear |
| 0xE002100B | (DRV) QuickStat: Timeout waiting for this command vector to clear     |
| 0xE002100C | (DRV) QuickStat: Timeout waiting for response to this command vector  |
| 0xE0021010 | (DRV) PSO Initialize Error                                            |
| 0xE0021011 | (DRV) PSO Not Initialized                                             |
| 0xE0022001 | Out of Memory                                                         |
| 0xE0022003 | Invalid Firmware file                                                 |
| 0xE0022004 | Invalid Parameter file                                                |
| 0xE0022005 | Invalid Plane                                                         |
| 0xE0022006 | Invalid Axis                                                          |
| 0xE0022007 | Invalid Parameter                                                     |
| 0xE0022008 | Invalid K value                                                       |
| 0xE0022009 | Invalid Scale value                                                   |
| 0xE002200A | Invalid N/D value                                                     |
| 0xE002200B | Invalid Notch value                                                   |
| 0xE002200C | Invalid Deadband value                                                |
| 0xE002200D | Invalid Clamp value                                                   |
| 0xE002200E | Invalid Flag                                                          |
| 0xE002200F | Axis not enabled                                                      |
| 0xE0022010 | Circle Format Error                                                   |
| 0xE0022011 | Voltage Out of Range                                                  |
| 0xE0022012 | U500 Plus required                                                    |
| 0xE0022014 | PSO not initialized                                                   |
| 0xE0022015 | Axis not defined in this Plane                                        |
| 0xE0022016 | CRC radius not defined                                                |
| 0xE0022017 | CRC Axes not defined                                                  |
| 0xE0022018 | CRC Buffer full                                                       |
| 0xE0022019 | U500 Ultra required                                                   |
| 0xE002201B | PSO Mailbox full                                                      |
| 0xE002201C | Invalid Calibration file                                              |
| 0xE002201D | Feedrate is ZERO                                                      |
| 0xE002201E | Invalid parameter number                                              |
| 0xE0022020 | Calibration file format error                                         |
| 0xE0022021 | Argument too large                                                    |
| 0xE0022022 | Incorrect gate array configuration                                    |
| 0xE0022023 | PSO command not supported                                             |
| 0xE0022024 | Invalid argument                                                      |
| 0xE0022028 | Invalid axis specified                                                |

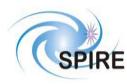

# SPIRE Test Facility FTS Data ICD

Ref:SPIRE-UoL-PRJ-<br/>001452Issue:Version 1.1Date:January 28, 2003

**Page:** 39 of 40

| 0xE0022029 | Power value less than zero          |
|------------|-------------------------------------|
| 0xE002202A | Threshold value not found           |
| 0xE002202B | Too many low threshold samples      |
| 0xE002202C | Peak value not found                |
| 0xE002202D | No horizontal edge found            |
| 0xE002202E | No vertical edge found              |
| 0xE002202F | Maximum allowed iterations exceeded |
| 0xE0022030 | Invalid A/D channel specified       |
| 0xE0022031 | Argument outside allowed range      |
| 0xE0022033 | Could not open board                |
| 0xE0022034 | Device Driver not running           |
| 0xE0022035 | File Error                          |
| 0xE0022036 | Could not calculate Gains           |
| 0xE0022037 | Could not open registry Key         |
| 0xE0022038 | Could not create Thread             |
| 0xE0022039 | Fast Align Positive Limit Axis 1    |
| 0xE002203A | Fast Align Negative Limit Axis 1    |
| 0xE002203B | Fast Align Positive Limit Axis 2    |
| 0xE002203C | Fast Align Negative Limit Axis 2    |
| 0xE002203D | Fast Align Positive Limit Axis 3    |
| 0xE002203E | Fast Align Negative Limit Axis 3    |
| 0xE002203F | Fast Align Positive Limit Axis 4    |
| 0xE0022040 | Fast Align Negative Limit Axis 4    |
| 0xE0022041 | Power Reading Saturated             |
| 0xE0022042 | No Z edge found                     |
| 0xE0022050 | VPP: Duplicated Axis Map            |
| 0xE0022051 | VPP: Invalid Axis Type              |
| 0xE0022052 | VPP: Invalid Motion Matrix          |
| 0xE0022053 | VPP: Invalid Fiber Tip Matrix       |
| 0xE0022054 | VPP: Invalid Virtual Motion Matrix  |
| 0xE0022055 | VPP: Invalid Property               |
| 0xE0022056 | VPP: Invalid Axis                   |
| 0xE0022057 | VPP: Invalid Config File            |
| 0xE0022058 | VPP: Axis Off Limit                 |
| 0xE0022059 | VPP: Channel Width CW Limit         |
| 0xE002205A | VPP: Channel Width CCW Limit        |
| 0xE002205B | VPP: Channel Height CW Limit        |
| 0xE002205C | VPP: Channel Height CCW Limit       |
| 0xE0022100 | Obsolete Error Code                 |
| 0xE0022101 | Function no longer supported        |

Table 9: Unidex 500 Software Errors

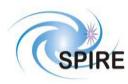

#### 4.1.21.2.2 Diagnostic Science Report – Unidex 500 Parameter Report (SID=0x0002)

This telemetry packet contains a Unidex 500 parameter, as requested by the telecommand <u>Read Unidex 500</u> <u>Parameter</u> telecommand.

| 0    | 0              | 0     | 001 APID |   |    |    |    |    |   |    | D |   |   |   |   |
|------|----------------|-------|----------|---|----|----|----|----|---|----|---|---|---|---|---|
| 1    | 1              | Count |          |   |    |    |    |    |   |    |   |   |   |   |   |
|      | Length = 71    |       |          |   |    |    |    |    |   |    |   |   |   |   |   |
| 0    | 0              | 0     | 0        | 0 | 0  | 0  | 0  | 0  | 0 | 0  | 1 | 0 |   | 0 |   |
| 0    | 0              | 0     | 0        | 0 | 0  | 1  | 1  | 0  | 0 | 0  | 0 | 0 | 0 | 0 | 0 |
| TIME |                |       |          |   |    |    |    |    |   |    |   |   |   |   |   |
|      |                |       |          |   |    |    | SI | D  |   |    |   |   |   |   |   |
|      |                |       |          |   |    | 0  | B  | SI | D |    |   |   |   |   |   |
|      |                |       |          |   |    | E  | BB | II | ) |    |   |   |   |   |   |
|      | U500_PARAMETER |       |          |   |    |    |    |    |   |    |   |   |   |   |   |
|      |                |       |          | ] | DA | ۲ł | ΓA | T  | Y | PE | 3 |   |   |   |   |
|      |                |       |          |   |    | (  | CF | RC | 2 |    |   |   |   |   |   |

| Parameter      | Com                                                                                              | ment     | Size (bytes) |
|----------------|--------------------------------------------------------------------------------------------------|----------|--------------|
| TIME           | Time of TM packet of                                                                             | creation | 6            |
| SID            | Structure ID: Value                                                                              | = 0x0002 | 2            |
| OBSID          | Observation ID                                                                                   |          | 4            |
| BBID           | Building Block ID                                                                                | 4        |              |
| U500_PARAMETER | The returned parame<br>an ASCII string, null<br>field is fixed length,<br>are filled with zeros. | 48       |              |
| DATATYPE       | The datatype of the r<br>parameter.<br>0x0001<br>0x0002<br>0x0004                                | 2        |              |
| CRC            | Cyclic Redundancy                                                                                | Check.   | 2            |

#### 4.1.21.2.3 Diagnostic Science Report – TFTS Time Report (SID=0x0004)

This packet contains the TFTS PC's system time and the count on the DPU counter, and is the response to the <u>Get</u> <u>TFTS Time</u> telecommand.

| 0 0 0 0 1 APID<br>1 1 Count |  |  |  |  |  |  |  |
|-----------------------------|--|--|--|--|--|--|--|
|                             |  |  |  |  |  |  |  |
|                             |  |  |  |  |  |  |  |
| Length = 33                 |  |  |  |  |  |  |  |
| 00000000000010101           |  |  |  |  |  |  |  |
| 000001100000000000000       |  |  |  |  |  |  |  |
|                             |  |  |  |  |  |  |  |
| TIME                        |  |  |  |  |  |  |  |
| I IIVIL                     |  |  |  |  |  |  |  |
| SID                         |  |  |  |  |  |  |  |
| SID                         |  |  |  |  |  |  |  |
| OBSID                       |  |  |  |  |  |  |  |
|                             |  |  |  |  |  |  |  |
| BBID                        |  |  |  |  |  |  |  |
|                             |  |  |  |  |  |  |  |
| PC_SYSTEM_TIME              |  |  |  |  |  |  |  |
|                             |  |  |  |  |  |  |  |
| DPU COUNTER TIME            |  |  |  |  |  |  |  |
|                             |  |  |  |  |  |  |  |
| TIME SINCE DPU              |  |  |  |  |  |  |  |
| COUNTER RESET               |  |  |  |  |  |  |  |
| CRC                         |  |  |  |  |  |  |  |

| Parameter        | Comment                         | Size (bytes) |
|------------------|---------------------------------|--------------|
| TIME             | Time of TM packet creation      | 6            |
| SID              | Structure ID: Value = $0x0004$  | 2            |
| OBSID            | Observation ID                  | 4            |
| BBID             | Building Block ID               | 4            |
| PC_SYSTEM_TIME   | PC System time on TFTS          | 4            |
| DPU_COUNTER_TIME | Count on DPU counter            | 4            |
| TIME_SINCE_DPU_  | Elapsed time since the last DPU | 4            |
| COUNTER_RESET    | counter reset                   |              |
| CRC              | Cyclic Redundancy Check.        | 2            |

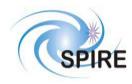

SPIRE Test Facility FTS Data ICD

 
 Ref:
 SPIRE-UoL-PRJ-001452

 Issue:
 Version 1.1

 Date:
 January 28, 2003

 Page:
 41 of 42

# 4.1.22 Context Saving Service

Not Used.

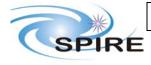

# **5 PARAMETERS**

# 5.1 TC Parameters

# 5.1.1 Parameter Definition

| Parameter Name    | Service   | Туре     | Size   | Conversion       | Constraint       | Comments                                                   |
|-------------------|-----------|----------|--------|------------------|------------------|------------------------------------------------------------|
|                   | Reference |          | (bits) | Curve            | Table            |                                                            |
| ACTIVITYID        | (8,4)     | UINT     | 8      | None             | 0 to $2^8$ -1    | Defines activity to perform.                               |
| APID              | ALL       | UINT     | 11     | None             | 0x7F5            | Application ID.                                            |
| CRC               | ALL       | UINT     | 16     | None             | 0 to $2^{16}$ -1 | Cyclic Redundancy Check.                                   |
| OBSID             | (8,4)     | UINT     | 32     | None             | 0 to $2^{32}$ -1 | Observation ID                                             |
| BBID              | (8,4)     | UINT     | 32     | None             |                  | Building Block ID: Field is split into 3 parts             |
| BBINTR            |           | constant | 2      |                  | 0 to 3           | Location: Bits 0-1 Value:2                                 |
| BBTYPE            |           | UINT     | 14     |                  | 0 to $2^{14}$ -1 | Location: Bits 2-15                                        |
| BBCOUNT           |           | UINT     | 16     |                  | 0 to $2^{16}$ -1 | Location: Bits 16-31                                       |
| FUNCTIONID        | (8,4)     | UINT     | 8      | None             | 0 to $2^8$ -1    | Defines activity to perform.                               |
| Length            | ALL       | UINT     | 16     | None             | 0 to $2^{16}$ -1 | Number of bytes contained in packet data field.            |
| DISTANCE          | (8,4)     | UINT     | 32     | 10 nm = 1        | 0 to             | Distance the Aerotech stage travels.                       |
|                   |           |          |        | unidex unit (uu) | 20,000,000       |                                                            |
| DIRECTION         | (8,4)     | UINT     | 16     | None             | 0, 1             | Direction that Aerotech stage travels.                     |
| VELOCITY          | (8,4)     | UINT     | 32     | uu/s             | 1 to 5,500,000   | Velocity at which Aerotech stage travels.                  |
| ACCELERATION      | (8,4)     | UINT     | 32     | $uu/s^2$         | 1 to 100,000     | Acceleration at which Aerotech stage performs movement.    |
| ITERATIONS        | (8,4)     | UINT     | 16     | None             | 0 to $2^{16}$ -1 | Number of scans to perform in a scan sequence.             |
| SAMPLING_INTERVAL | (8,4)     | UINT     | 32     | uu               | 1 to             | Distance interval in which to repeatedly take DPU time     |
| _                 |           |          |        |                  | 8,388,607        | samples.                                                   |
| PARAM_NUM         | (8,4)     | UINT     | 16     | None             | 1 to 501,        | Unidex 500 parameter ID number to read/modify              |
| _                 |           |          |        |                  | 600, 601         |                                                            |
| COMMENTS          | (8,4)     | char     | 320*8  | None             | max 320 ASCII    | Comments that describe a particular scan – contains ASCII  |
|                   |           |          |        |                  | characters       | text. Unused space is zero-filled.                         |
| DATATYPE          | (8,4)     | UINT     | 16     | None             | 1, 2, 4          | The datatype that the Unidex 500 expects the parameter (to |
|                   |           |          |        |                  |                  | be written) to be. See Unidex 500 manual for details.      |

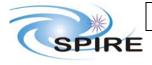

# SPIRE Test Facility FTS Data ICD

| Ref:   | SPIRE-UoL-PRJ-   |
|--------|------------------|
|        | 001452           |
| Issue: | Version 1.1      |
| Date:  | January 28, 2003 |
| Page:  | 43 of 44         |
|        |                  |

| SCRIPT_ID   | (8,4) | UINT | 16     | None | TBD              | ID number of script to be executed on the Unidex 500. |
|-------------|-------|------|--------|------|------------------|-------------------------------------------------------|
| Count       | ALL   | UINT | 11     | None | 0 to $2^{11}$ -1 | Telecommand packet sequence number.                   |
| RESET_MODE  | (8,4) | UINT | 16     | None | 1, 2, 4          | Type of TFTS reset to perform.                        |
| PARAM_VALUE | (8,4) | Char | 48 * 8 | None | Max 48           | The value to populate a Unidex 500 parameter with.    |
| _           |       |      |        |      | ASCII chars      |                                                       |

# 5.2 TM Parameters

#### 5.2.1 Parameter Definition

| Name               | Length<br>(bits) | Conversion        | Limits           | Description                                                                     |  |
|--------------------|------------------|-------------------|------------------|---------------------------------------------------------------------------------|--|
| NUM_TC             | 32               | None              | 0 to $2^{32}$ -1 | Number of telecommand packets received by the TFTS.                             |  |
| NUM_TM             | 32               | None              | 0 to $2^{32}$ -1 | Number of telemetry packets sent by the TFTS.                                   |  |
| DIRECTION          | 16               | None              | 0, 1             | Direction of travel of the Aerotech table.                                      |  |
| TASK_STATUS        | 16               | None              | 0, 1, 2          | State of TFTS software – running a scan / initialization, waiting for commands, |  |
|                    |                  |                   |                  | or error.                                                                       |  |
| U500_HW_STATUS     | 32               | None              | 0 to $2^{32}$ -1 | Status word of Unidex 500. This value describes the state of the hardware of    |  |
|                    |                  |                   |                  | the Unidex 500.                                                                 |  |
| U500_SW_STATUS     | 32               | None              | 0 to $2^{32}$ -1 | Reports device driver errors and state of the Unidex 500 control software.      |  |
| CURR_VELOCITY      | 32               | uu/s              | 1 to 5,500,000   | Requested velocity of the current scan iteration.                               |  |
| CURR_ACCELERATION  | 32               | uu/s <sup>2</sup> | 1 to 100,000     | Requested acceleration of current scan iteration.                               |  |
| CURR_SAMP_INTERVAL | 32               | uu                | 1 to 8,388,607   | Requested sampling interval of current scan iteration.                          |  |
| CURR_DISTANCE      | 32               | uu                | 0 to             | Requested scan distance of current scan iteration.                              |  |
|                    |                  |                   | 20,000,000       |                                                                                 |  |
| CURR_POSITION      | 32               | uu                | 0 to             | The position of the stage in the current scan iteration.                        |  |
|                    |                  |                   | 20,000,000       |                                                                                 |  |
| EVENTID            | 16               | None              | 0 to $2^{32}$ -1 | Type of exception raised by TFTS.                                               |  |
| PC_SYSTEM_TIME     | 32               | Seconds           | 0 to $2^{32}$ -1 | TFTS's PC clock time (time in 1980 epoch time)                                  |  |
| DPU_COUNTER_TIME   | 32               | Counter           | 0 to $2^{32}$ -1 | DPU counter value – driven by 315 kHz DPU clock signal                          |  |
|                    |                  | increments        |                  |                                                                                 |  |
| U500_PARAMETER     | 8 * 48           | None              | Max 48 ASCII     | Value of requested Unidex 500 parameter – returned as a NULL terminated         |  |
|                    |                  |                   | characters       | ASCII string.                                                                   |  |

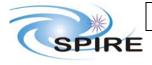

# Ref:SPIRE-UoL-PRJ-<br/>001452Issue:Version 1.1Date:January 28, 2003

 Page:
 44 of 45

| DATATYPE                         | 16     | None            | 1, 2, 4 Datatype of requested Unidex parameter – defines how the parameter sl interpreted. |                                                                                                    |
|----------------------------------|--------|-----------------|--------------------------------------------------------------------------------------------|----------------------------------------------------------------------------------------------------|
| APID                             | 11     | None            | 0x7F5                                                                                      | Application ID.                                                                                                   |
| CRC                              | 16     | None            | 0 to $2^{16}$ -1                                                                           | Cyclic Redundancy Check.                                                                                          |
| Length                           | 16     | None            | 0 to $2^{16}$ -1                                                                           | Number of bytes in telemetry packet's data field.                                                                 |
| Count                            | 14     | None            | 0 to $2^{14}$ -1                                                                           | Telemetry packet sequence number.                                                                                 |
| TIME                             | 48     | Seconds         | 0 to $2^{32}$ -1                                                                           | Time that the telemetry packet was created.                                                                       |
| FAILURE_CODE                     | 16     | None            | TBD                                                                                        | Reasons for failure of acceptance of a telecommand.                                                               |
| TC_PACKET_APID                   | 16     | None            | 0x7F5                                                                                      | A failure code: APID of TM's corresponding TC.                                                                    |
| TC_PACKET_LENGTH                 | 16     | Number of bytes | 5 to 1017<br>(no packet greater                                                            | A failure code: Length data field of TM's corresponding TC.                                                       |
|                                  |        |                 | than 1024 bytes)                                                                           |                                                                                                    |
| TC_PACKET_CRC                    | 16     | None            | 0 to $2^{16}$ -1                                                                           | A failure code: CRC value of TM's corresponding TC.                                                               |
| TC_PACKET_TYPE                   | 8      | None            | $0 \text{ to } 2^8 - 1$                                                                    | A failure code: TC packet type of TM's corresponding TC.                                                          |
| TC_PACKET_SUBTYPE                | 8      | None            | 0 to $2^{8}$ -1                                                                            | A failure code: TC packet sub-type of TM's corresponding TC.                                                      |
| TC_Packet_Sequence_              | 16     | None            | 0 to $2^{16}$ -1                                                                           | A copy of the TC packet header sequence control bytes (17 <sup>th</sup> thru 32 <sup>nd</sup> bit) to             |
| Control                          |        |                 |                                                                                            | which this TM replies.                                                                                            |
| TC_Packet_ID                     | 16     | None            | 0 to $2^{16}$ -1                                                                           | Telecommand Packet ID: copy of the corresponding field from the packet header of the TC to which this TM replies. |
| SID                              | 16     | None            | 0 to $2^{16}$ -1                                                                           | Structure ID                                                                                                    |
| OBSID                            | 32     | None            | $0 \text{ to } 2^{32}$ -1                                                                  | Observation ID (facilitates telemetry to be ingested into HCSS database).                                         |
| BBID                             | 32     | None            | $0 \text{ to } 2^{32}$ -1                                                                  | Building Block ID (facilitates telemetry to be ingested into HCSS database).                                      |
| ITERATIONS                       | 16     | None            | $0 \text{ to } 2^{16}$ -1                                                                  | Number of scans to perform in a scan sequence.                                                                    |
| CURR ITERATION                   | 16     | None            | $0 \text{ to } 2^{16}$ -1                                                                  | Current iteration in scan being executed.                                                                         |
| TIME_SINCE_DPU_<br>COUNTER_RESET | 32     | Seconds         | $0 \text{ to } 2^{32} - 1$                                                                 | Elapsed time since the last DPU counter reset.                                                                    |
| DPU COUNTER ERR                  | 16     | None            | 1,2,4,8                                                                                    | Identity of DPU counter error.                                                                                    |
| TOT PACKETS                      | 16     | None            | $0 \text{ to } 2^{16}$ -1                                                                  | Number of packets in a scan.                                                                                      |
| CURR PACKET                      | 16     | None            | $0 \text{ to } 2^{16}$ -1                                                                  | Current packet number (out of a total of n packets).                                                              |
| NUM DATAPOINTS                   | 16     | None            | $0 \text{ to } 2^{16}$ -1                                                                  | Number of data points in the current Nominal Science Report TM packet.                                            |
| SAMPLE POS                       | 32     | None            | $0 \text{ to } 2^{32}$ -1                                                                  | Position of the Aerotech stage at a given time.                                                                   |
| STEP NUMBER                      | 16     | None            | $0 \text{ to } 2^{16}$ -1                                                                  | The stage of execution in a currently running scan.                                                               |
| TC Source Data Field             | 40 * 8 | None            | Max 40 ASCII                                                                               | The first 40 bytes of the TC's source data field.                                                                 |
|                                  | 10 0   | 1 tone          | chars                                                                                      |                                                                                                    |

SPIRE Test Facility FTS Data ICD

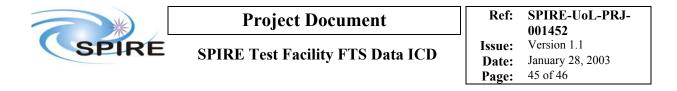

## 5.2.2 Conversion Curve

| Name | Туре | Raw<br>Value | Converted<br>Value | Units | Comments |
|------|------|--------------|--------------------|-------|----------|
| TBD  |      |              |                    |       |          |

#### 5.2.3 Constraints

TBD